#### Architetture e strumenti per la sicurezza informatica

Firewall – tipi, architetture, nuove topografie … e non solo – strategie di inserzione

#### Firewall

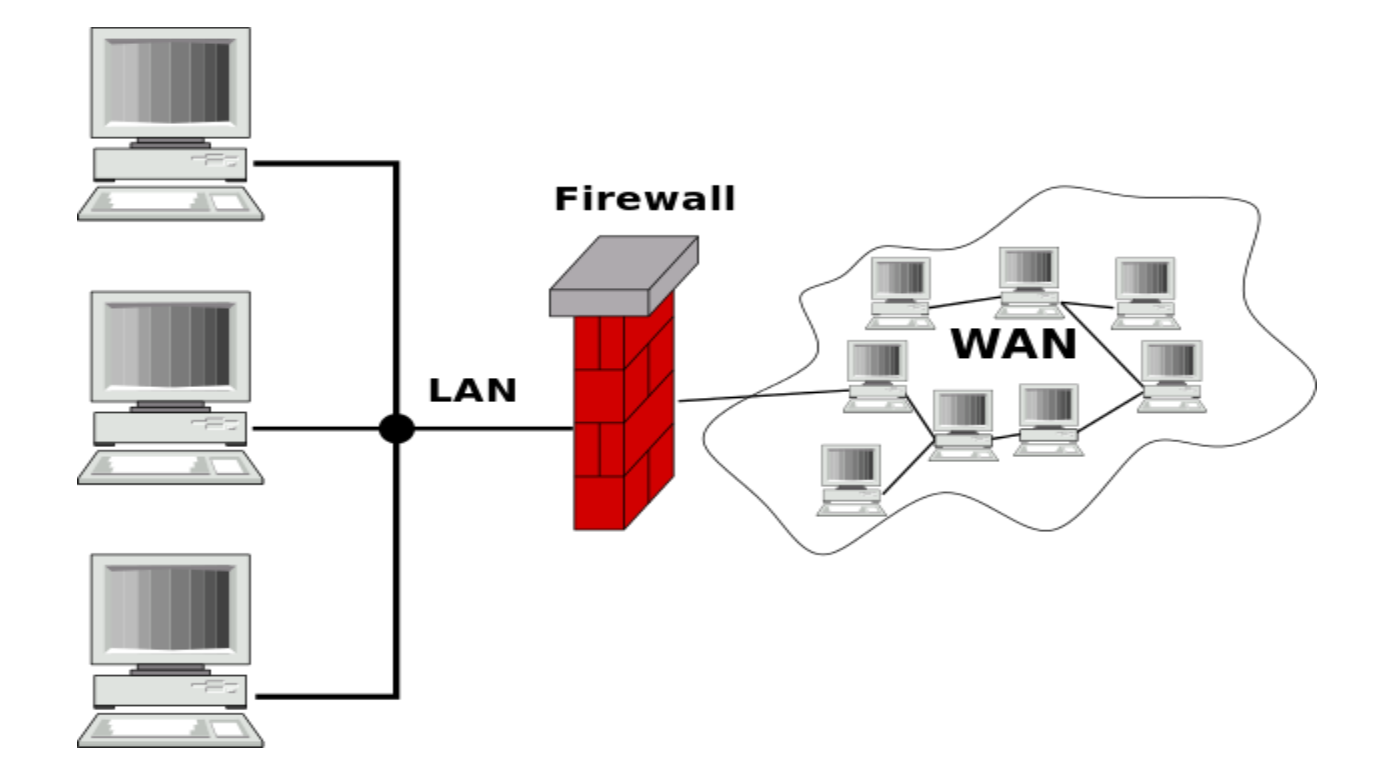

# Cos'è il Firewall?

- Dispositivo hardware, software o ibrido
- Canale di controllo e monitoraggio
- Impone restrizioni sui servizi della rete – È permesso solo il traffico autorizzato
- Verifica e controlla gli accessi
	- Può implementare allarmi per comportamenti sospetti
- Immune alle penetrazioni
- Fornisce una difesa perimetrale

#### Firewall: difesa perimetrale

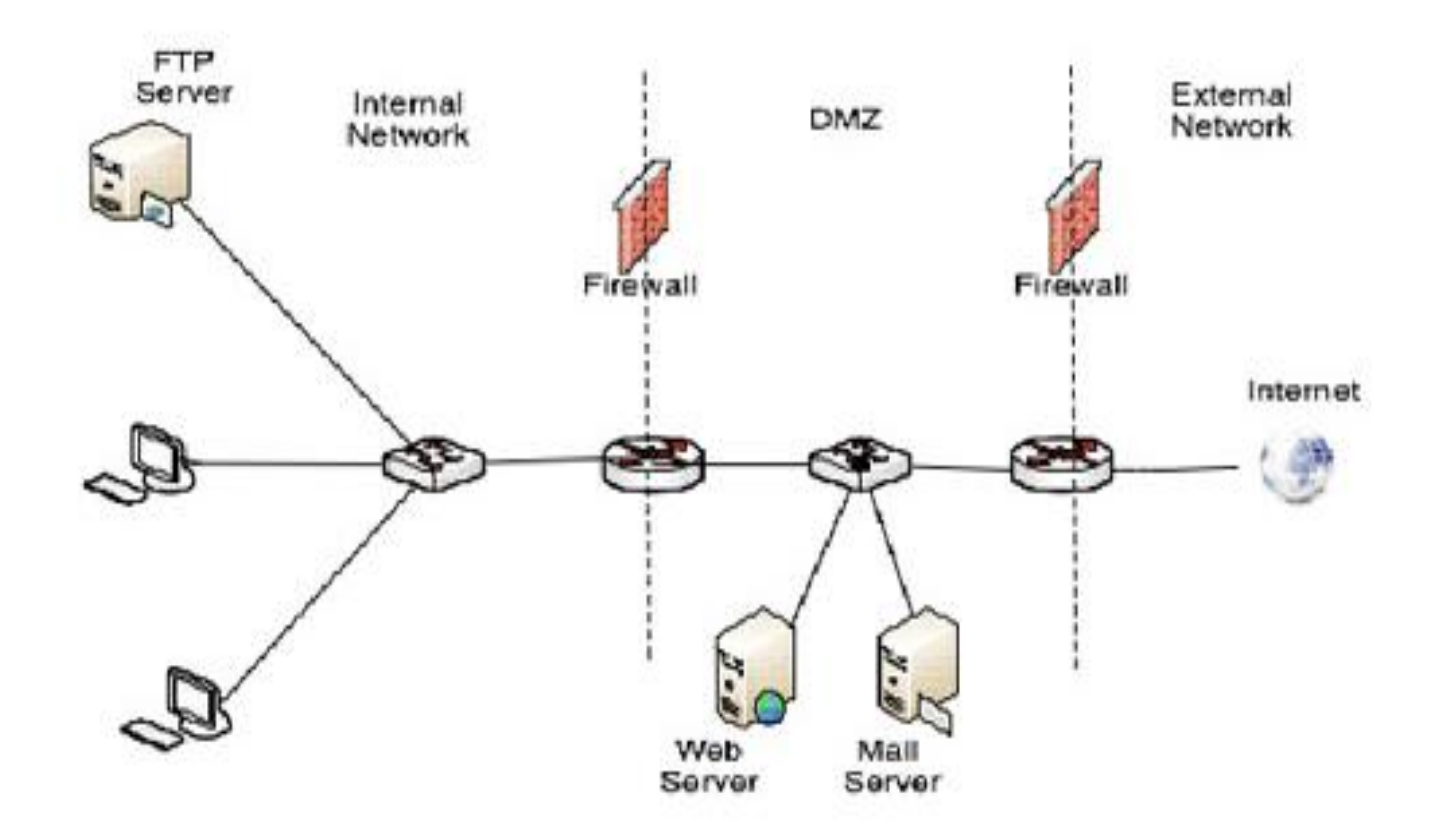

# Firewall: fino a 4 tipi di porte

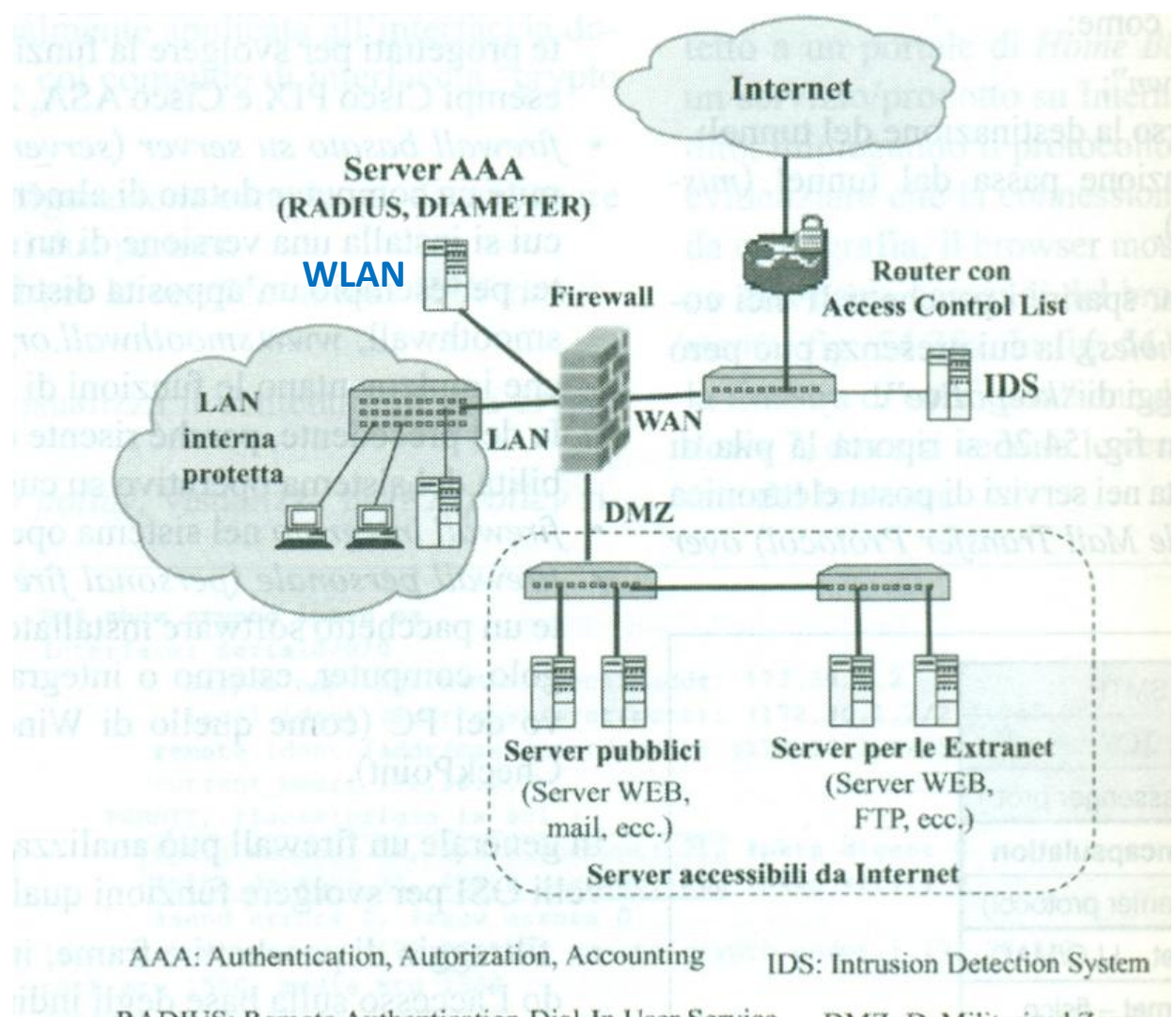

RADIUS: Remote Authentication Dial-In User Service DMZ: DeMilitarized Zone

# Classificazione dei Firewall

Tipologie:

- Stateless firewall o packet filter firewall
- Stateful firewall o circuit-level gateway
- Application firewall o proxy firewall o application gateway

#### Firewall – Packet filter

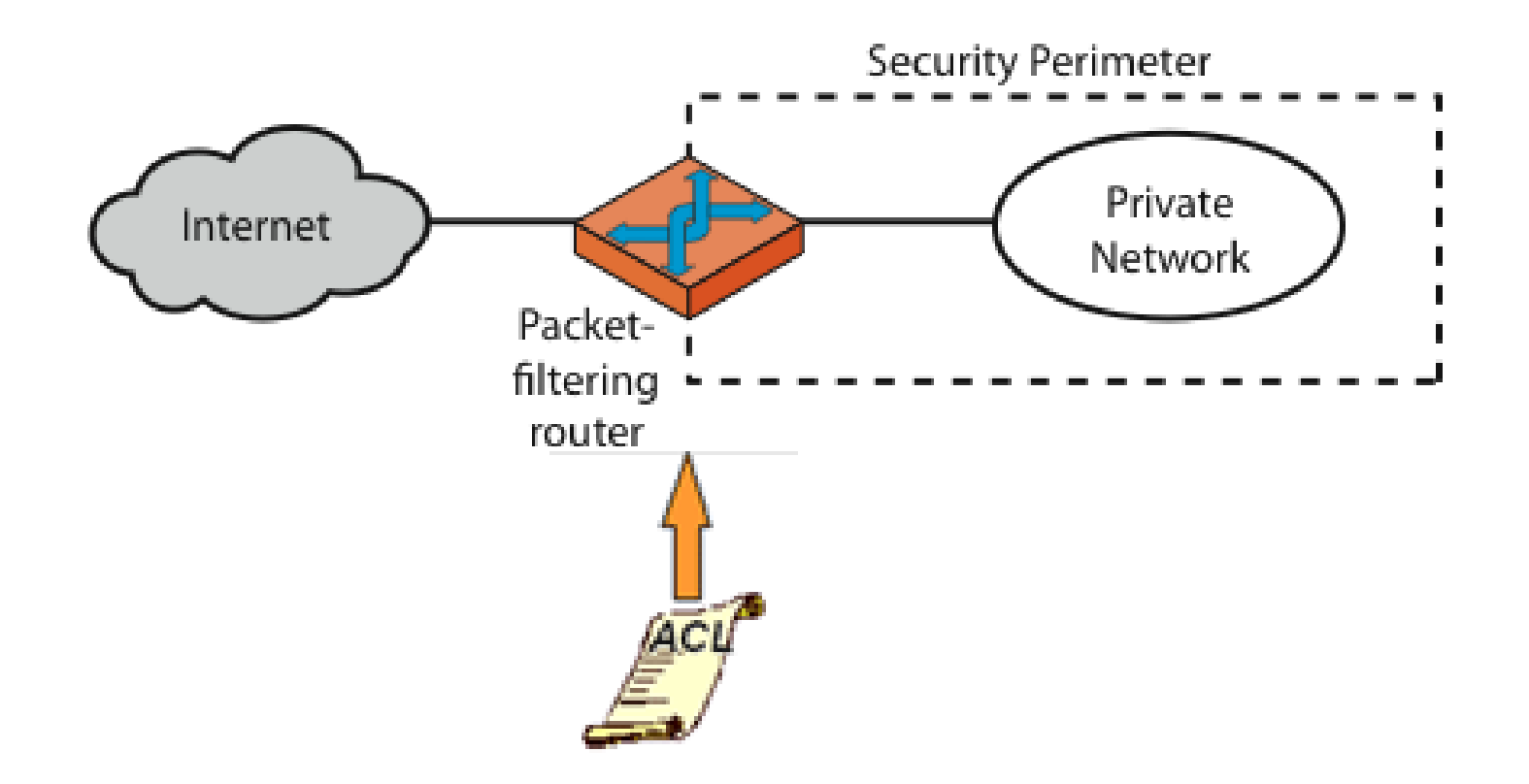

[Access Control](http://www.di-srv.unisa.it/~ads/corso-security/www/CORSO-0203/Cisco/cisco827_htm/cisco827_acl_std.htm) [List](http://www.di-srv.unisa.it/~ads/corso-security/www/CORSO-0203/Cisco/cisco827_htm/cisco827_acl_std.htm): lista ordinata di regole [\(access](https://it.wikipedia.org/wiki/Lista_di_controllo_degli_accessi) [control](https://it.wikipedia.org/wiki/Lista_di_controllo_degli_accessi) [entry](https://it.wikipedia.org/wiki/Lista_di_controllo_degli_accessi)) associata alle risorse di un sistema informatico che stabilisce quali utenti o processi possono accedervi e compiere operazioni specificate

#### Firewall – Packet filter

- Filtraggio **semplice e leggero**, ma non garantisce un'elevata sicurezza.
- Analizza ogni pacchetto che lo attraversa singolarmente, **senza tenere conto dei pacchetti che lo hanno preceduto.**
- Vengono considerate solo **alcune informazioni**  contenute **nell'header del pacchetto**.

# Firewall – Packet filter

- Il filtraggio, basato solo sulle informazioni dei primi livelli del modello OSI, non permette al firewall di rilevare gli attacchi su livelli superiori.
- **[Vulnerabile](http://docstore.mik.ua/orelly/networking/firewall/ch06_01.htm)**  ad attacchi quali [IP spoofing](#page-46-0) (*Contraffazione dell'indirizzo sorgente)*

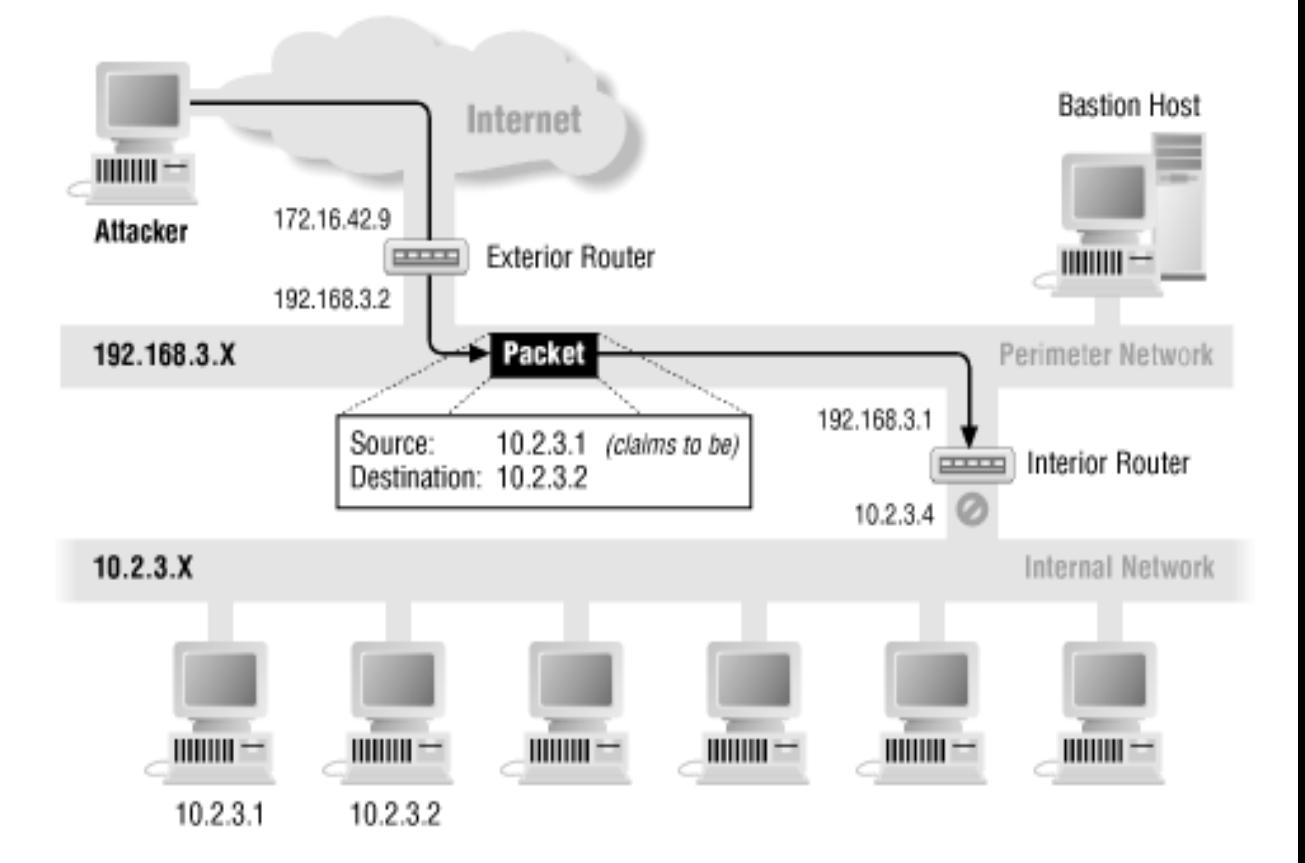

# Classificazione dei Firewall

Tipologie:

- Stateless firewall o packet filter firewall
- Stateful firewall o circuit-level gateway
- Application firewall o proxy firewall o application gateway

# Stateful Filtering

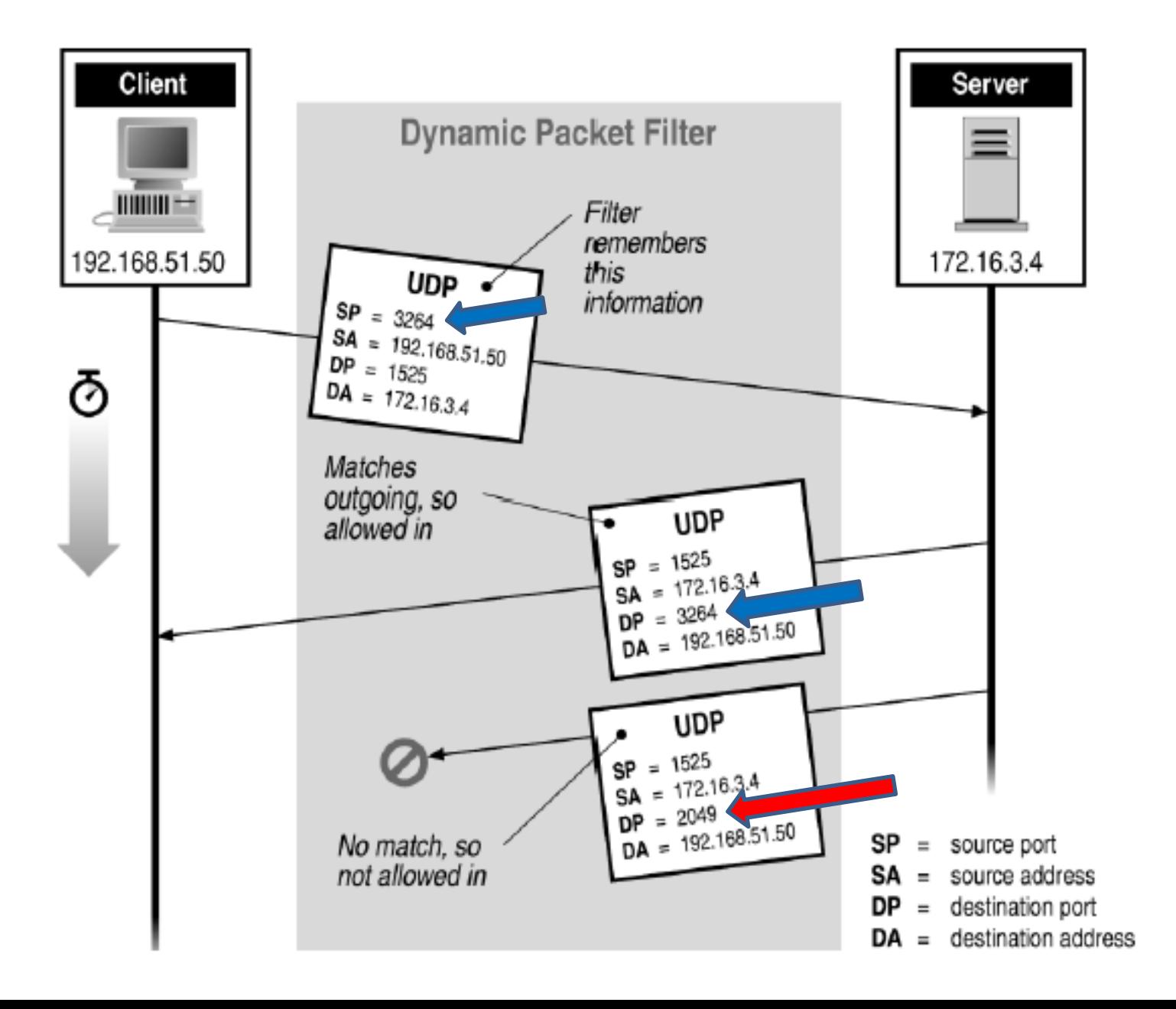

#### Firewall – Stateful

- Svolge lo stesso tipo di filtraggio dei packet filter firewall e in più **tiene traccia delle connessioni e del loro stato.**
- Blocca tutti i pacchetti che non appartengono ad una **connessione attiva**, a meno che non ne creino una nuova.
- Previene gli attacchi di tipo *IP spoofing*, ma comporta una maggiore difficoltà nella formulazione delle regole.

#### Firewall – Stateful

- Non rileva gli attacchi nei livelli OSI superiori al **quarto** ed è sensibile agli attacchi **DoS** che ne saturano la tabella dello stato.
- Rispetto ai packet filter firewall, offre una **maggiore sicurezza** e un controllo migliore sui protocolli applicativi che scelgono casualmente la porta di comunicazione, ma è **più pesante** dal punto di vista delle performance.

# Classificazione dei Firewall

Tipologie:

- Stateless firewall o packet filter firewall
- Stateful firewall o circuit-level gateway
- Application firewall o proxy firewall o application gateway

#### Firewall - Application Level Gateway (o Proxy)

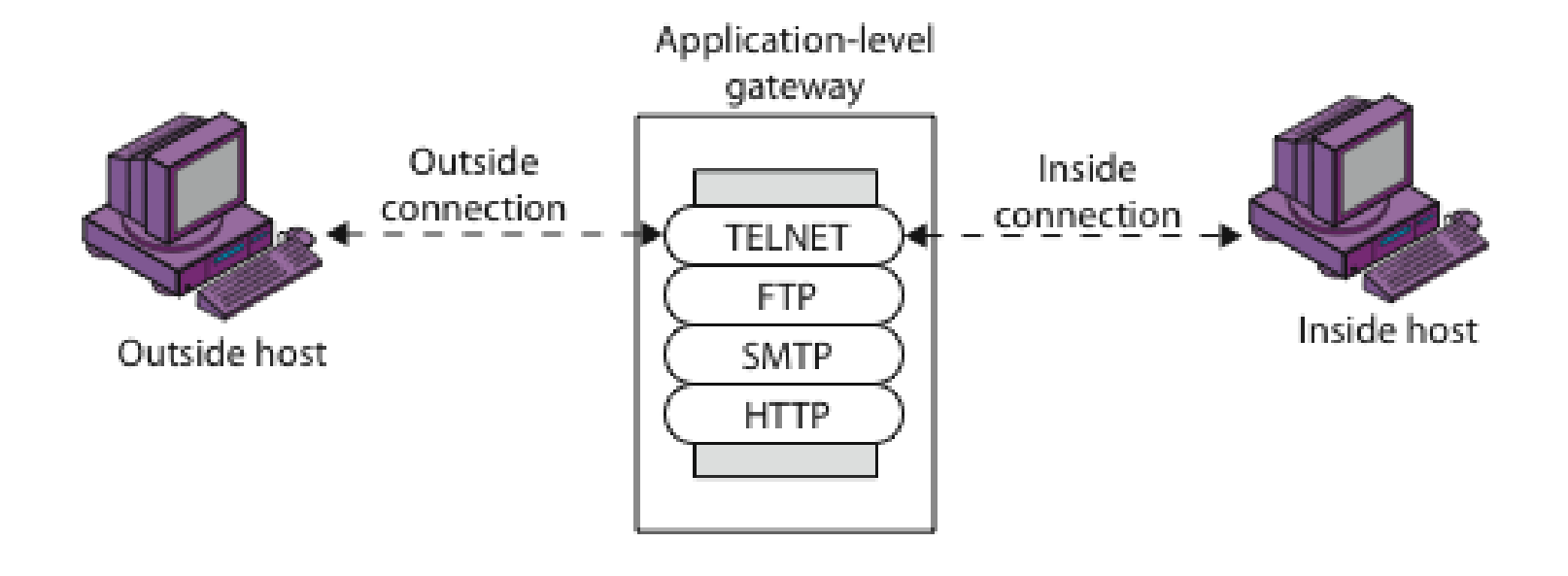

# Application-Level Filtering

- Opera fino al **livello 7** del modello OSI filtrando tutto il traffico di una singola applicazione sulla base della conoscenza del suo protocollo.
- Analizza i pacchetti nella sua interezza considerando anche il loro contenuto (**payload**) ed è quindi in grado di distinguere il traffico di un'applicazione indipendentemente dalla porta di comunicazione che questa utilizza.

# Application-Level Filtering

- **Capacità di spezzare la connessione** tra un host della rete che protegge e un host della rete esterna.
- **Intermediario**: è l'unico punto della rete che comunica con l'esterno, nascondendo così gli altri host che vi appartengono.

#### Architetture

- Screened Host (*host di schermatura*)
- Screened Subnet (*subnet di schermatura*)
- Dual Homed Host (*due schede di rete*)

• Multi Homed Host (*più schede di rete*)

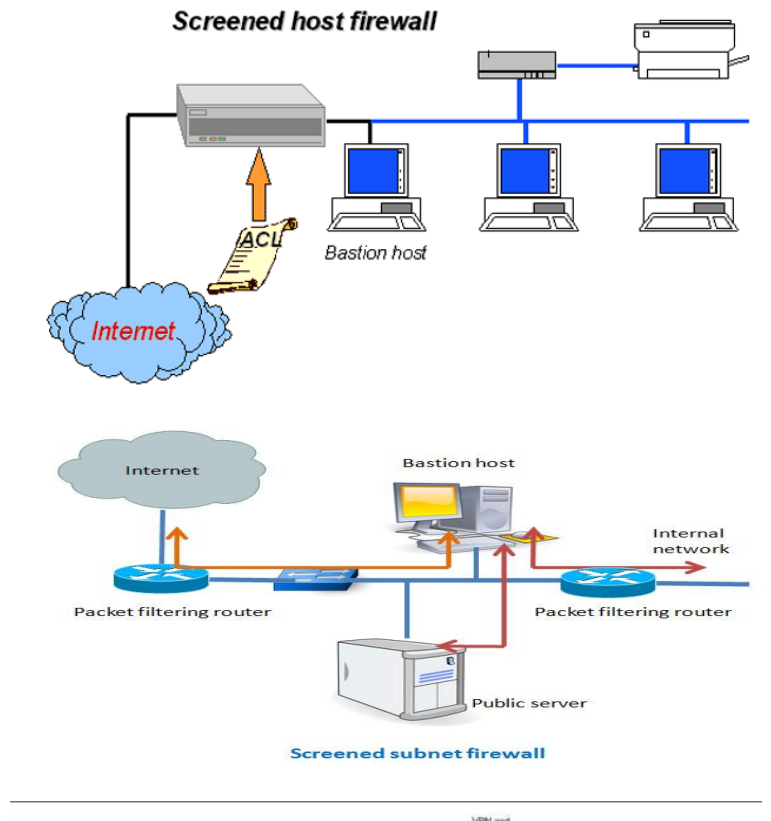

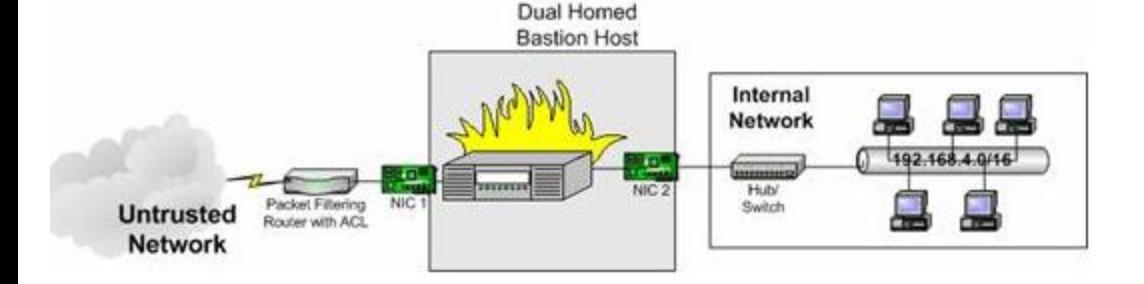

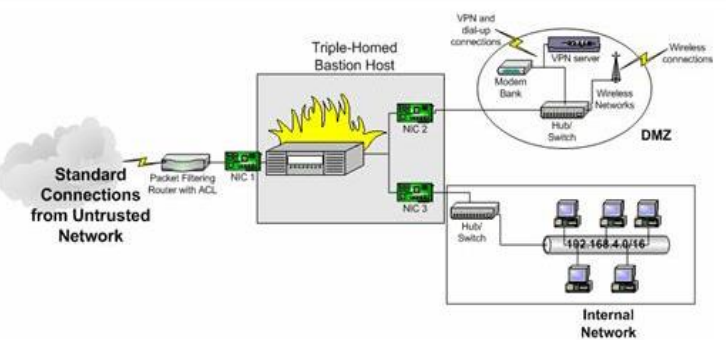

# Multi-homed

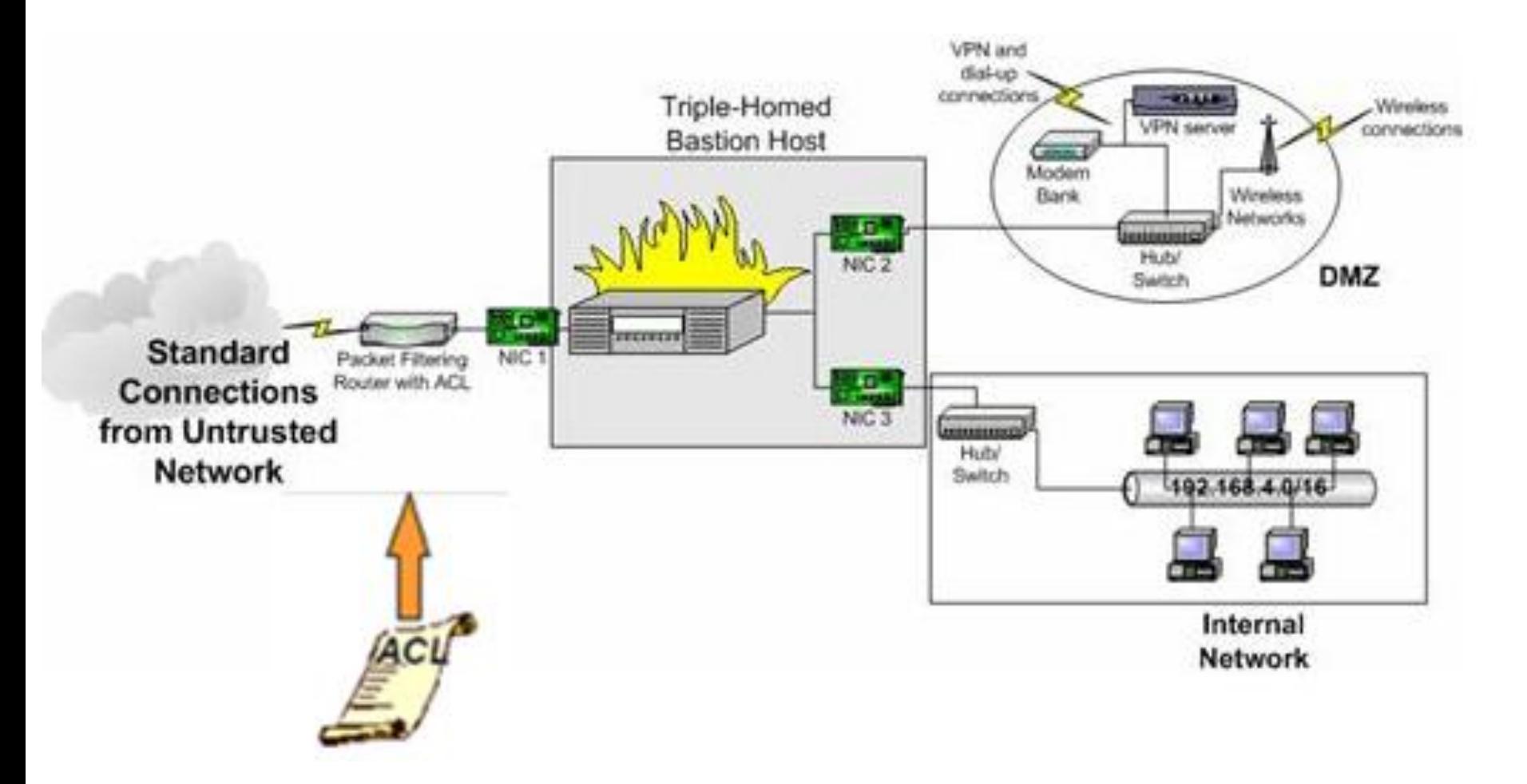

### [Multi Bastion](http://docstore.mik.ua/orelly/networking_2ndEd/fire/ch06_05.htm) [Host](http://docstore.mik.ua/orelly/networking_2ndEd/fire/ch06_05.htm)

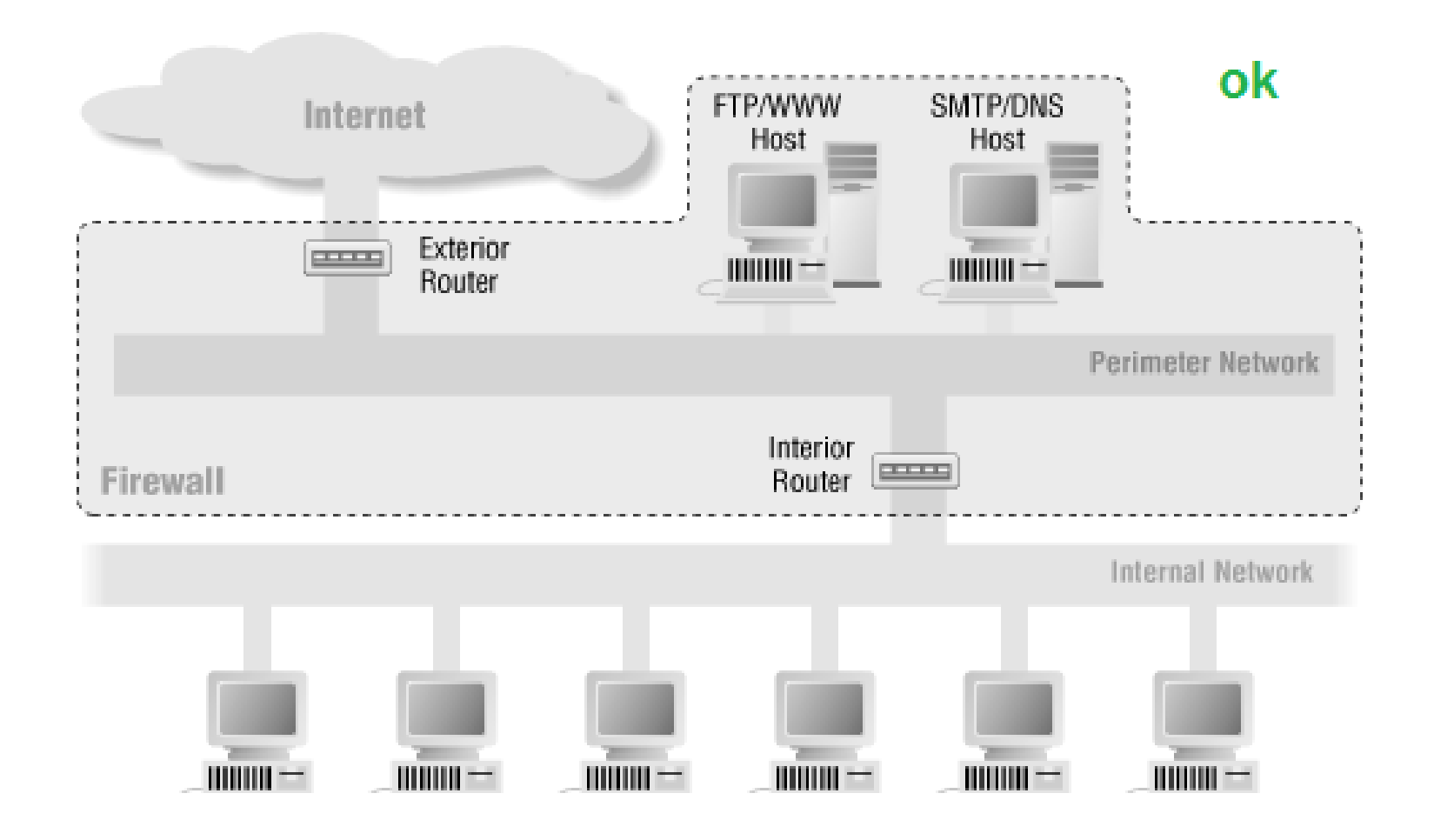

#### Merge the Interior Router and the Exterior Router

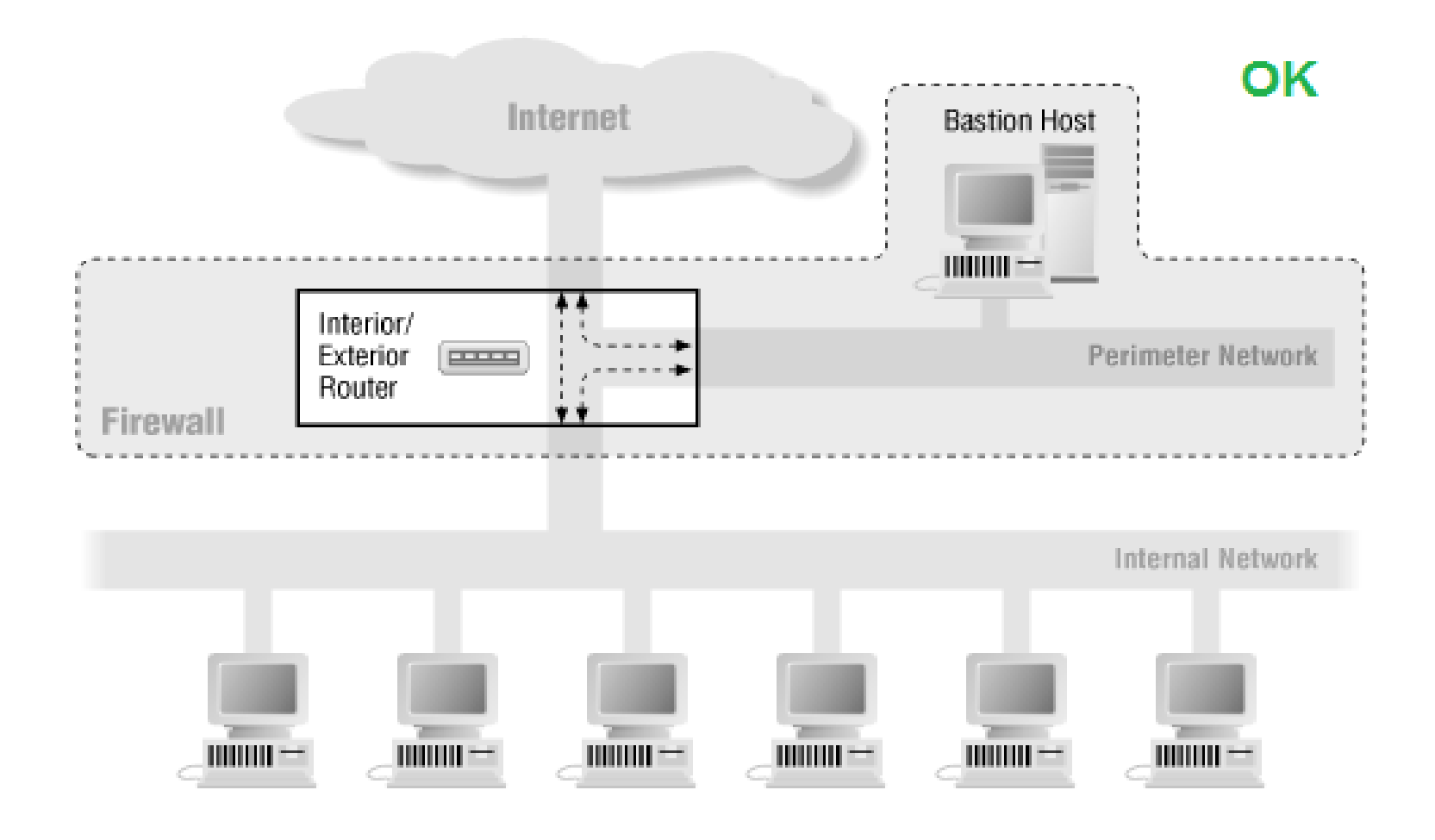

#### Merge the Bastion Host and the Exterior Router

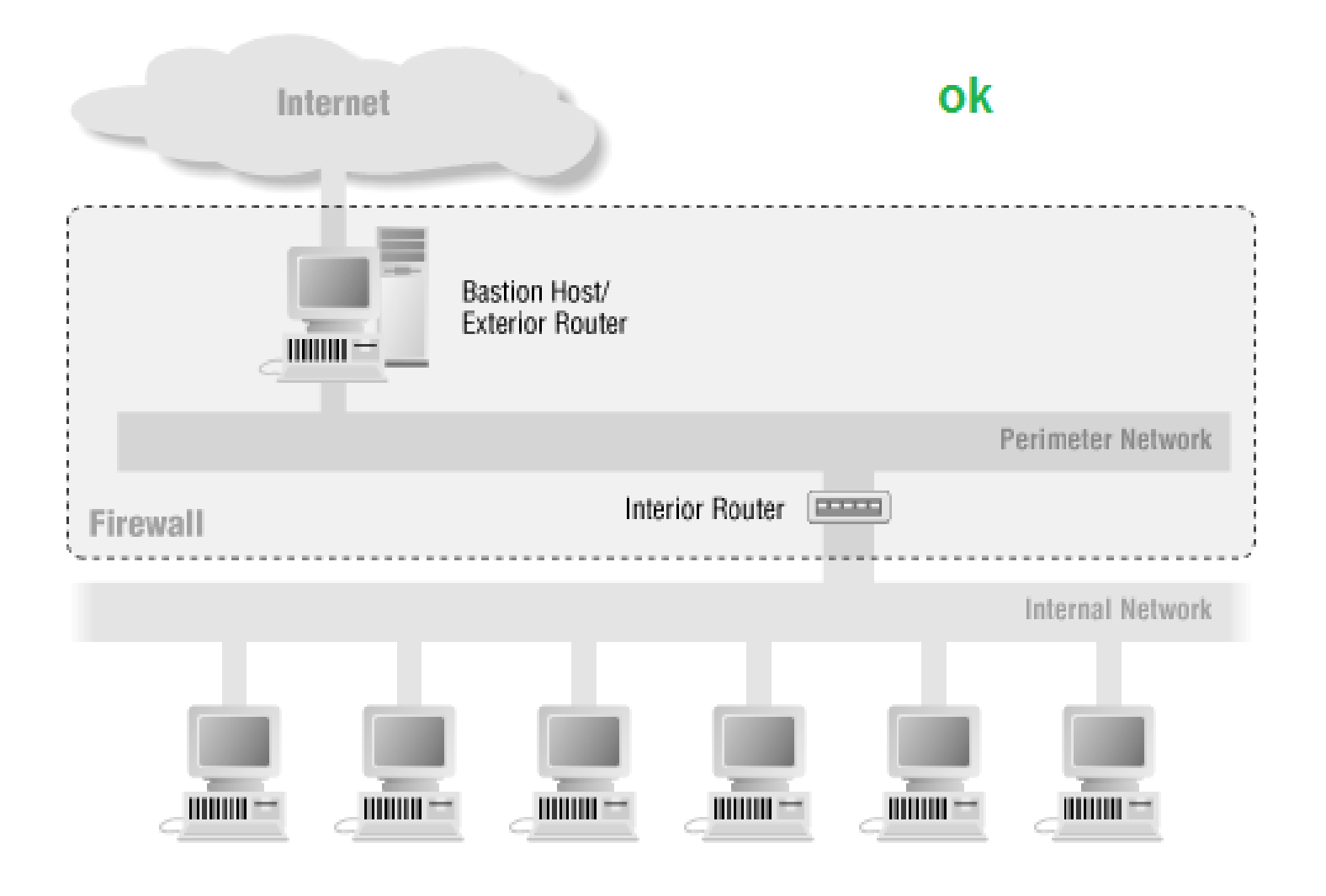

# Architetture pericolose

#### • **Dangerous**

 **to Merge the Bastion Host and the Interior Router**

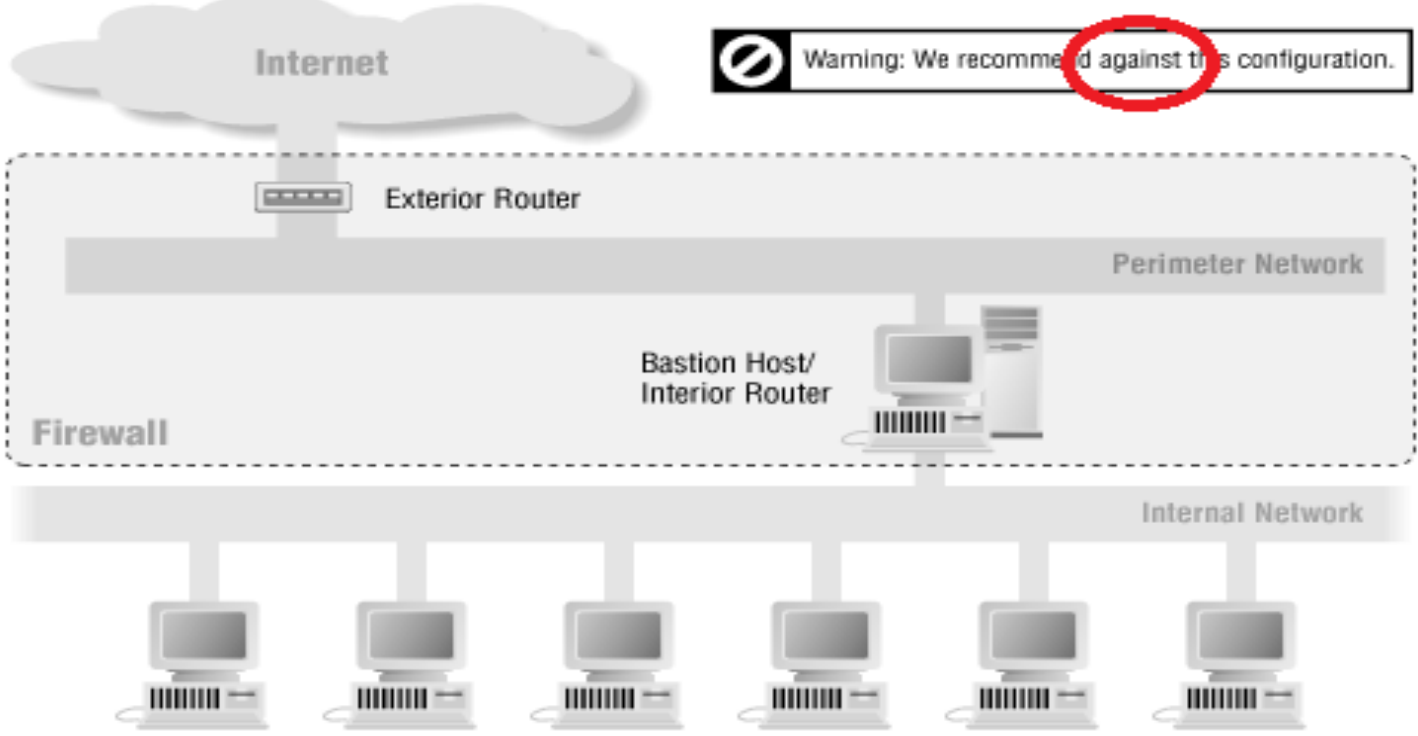

### Architetture pericolose

• **Dangerous to Use Multiple Interior Routers**

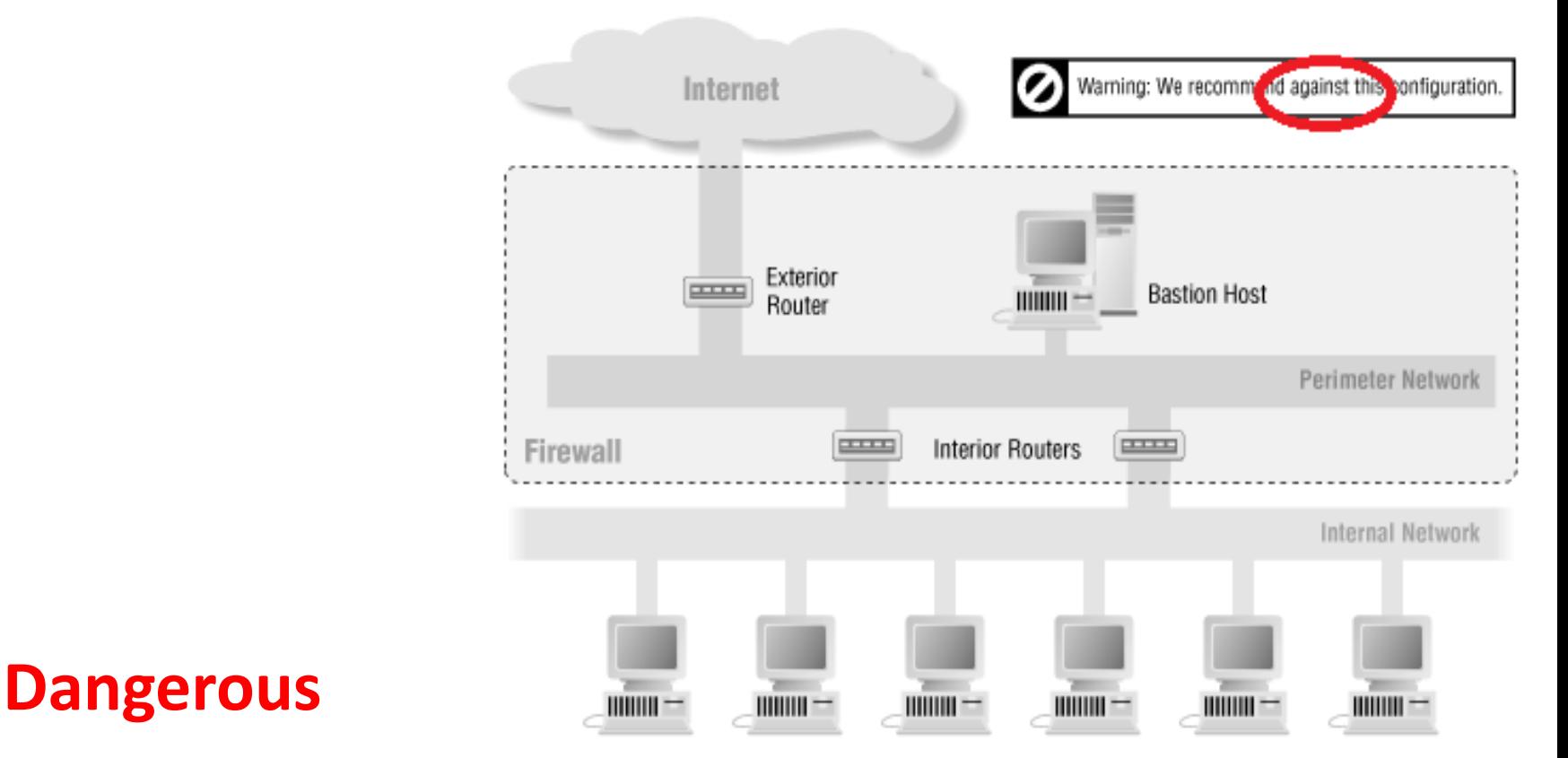

 **to Use Both Screened Subnets and Screened Hosts**

#### .. se necessario

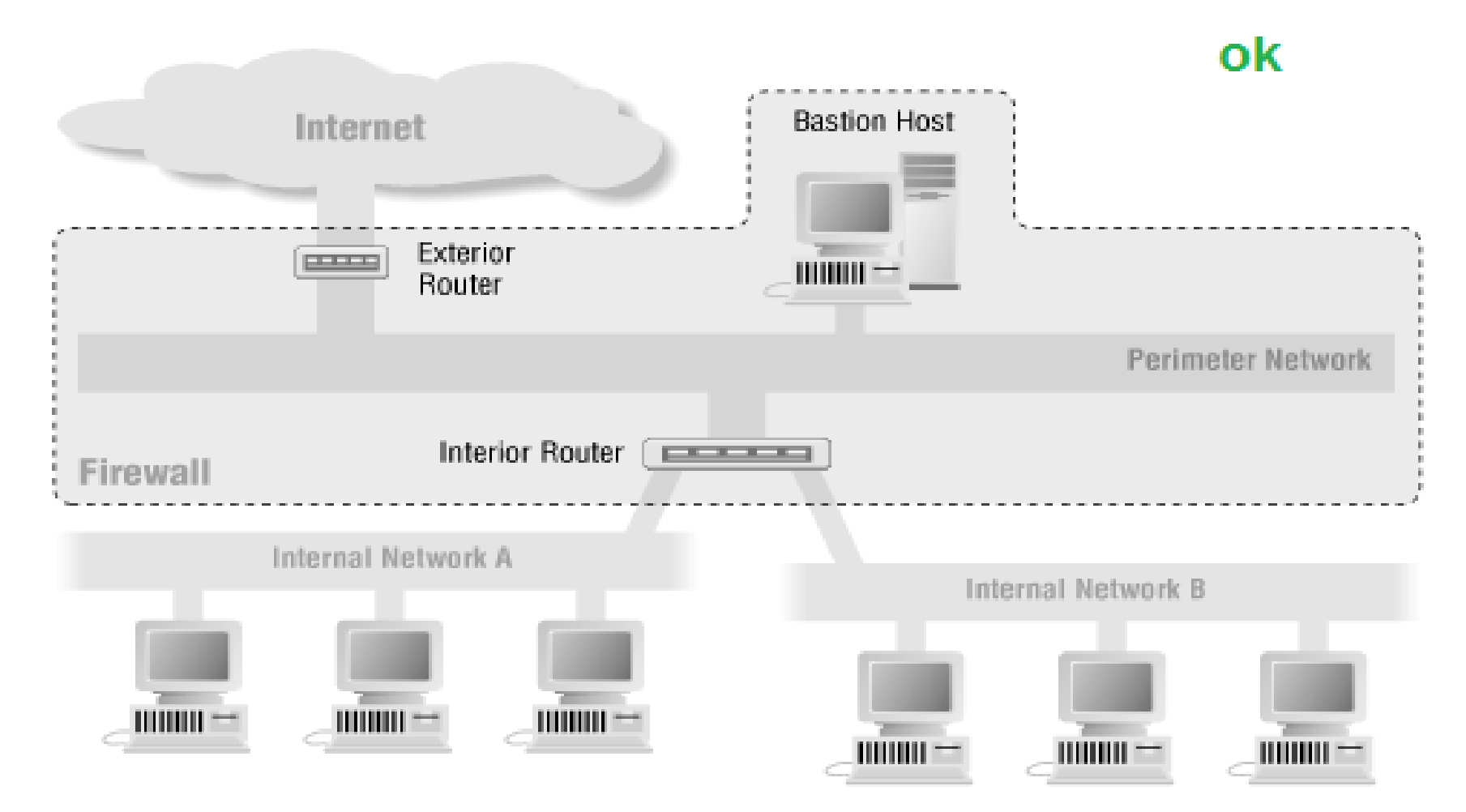

Multiple internal networks (separate interfaces in a single router)

#### .. se necessario

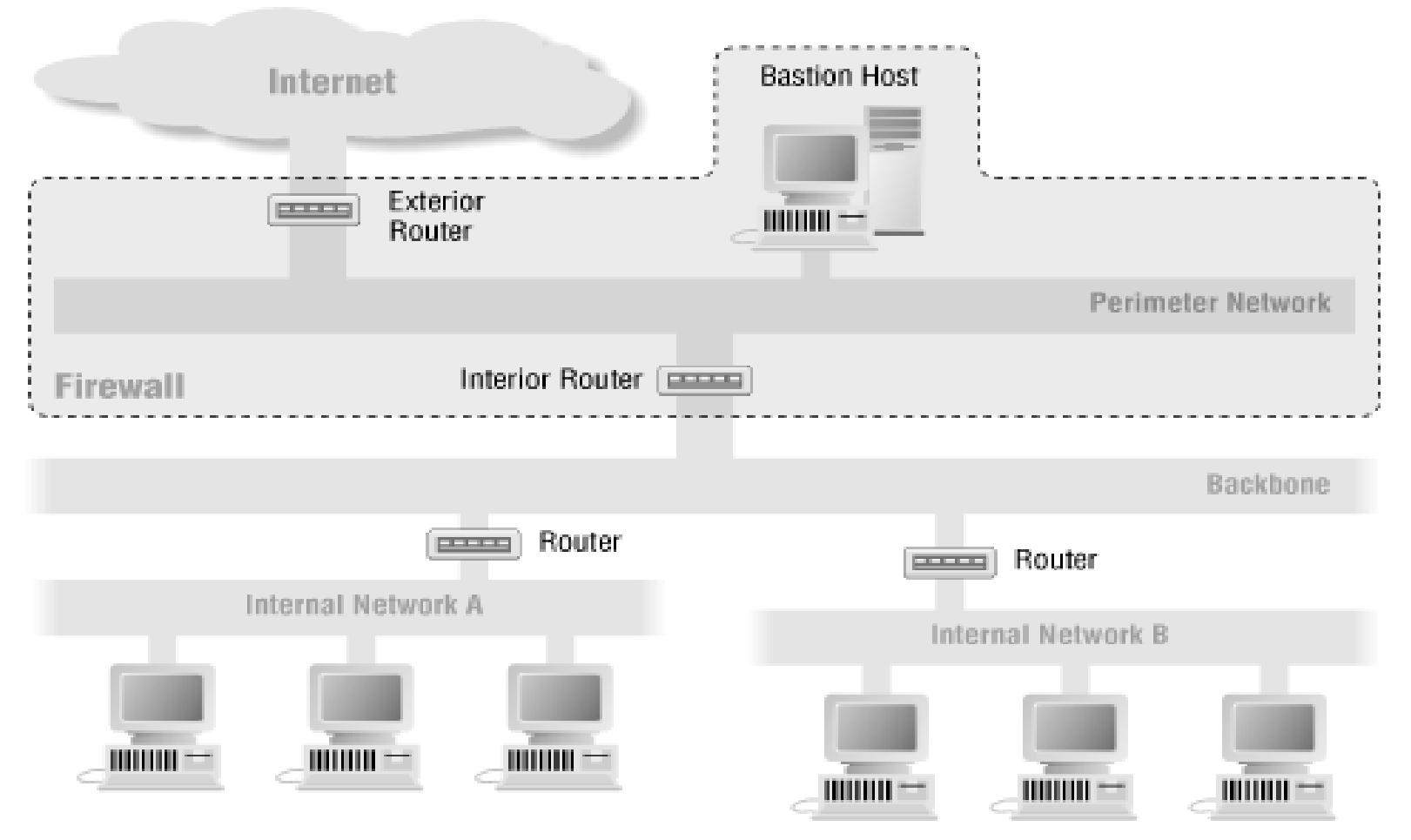

Multiple internal networks (backbone architecture)

#### Multiple Exterior Routers

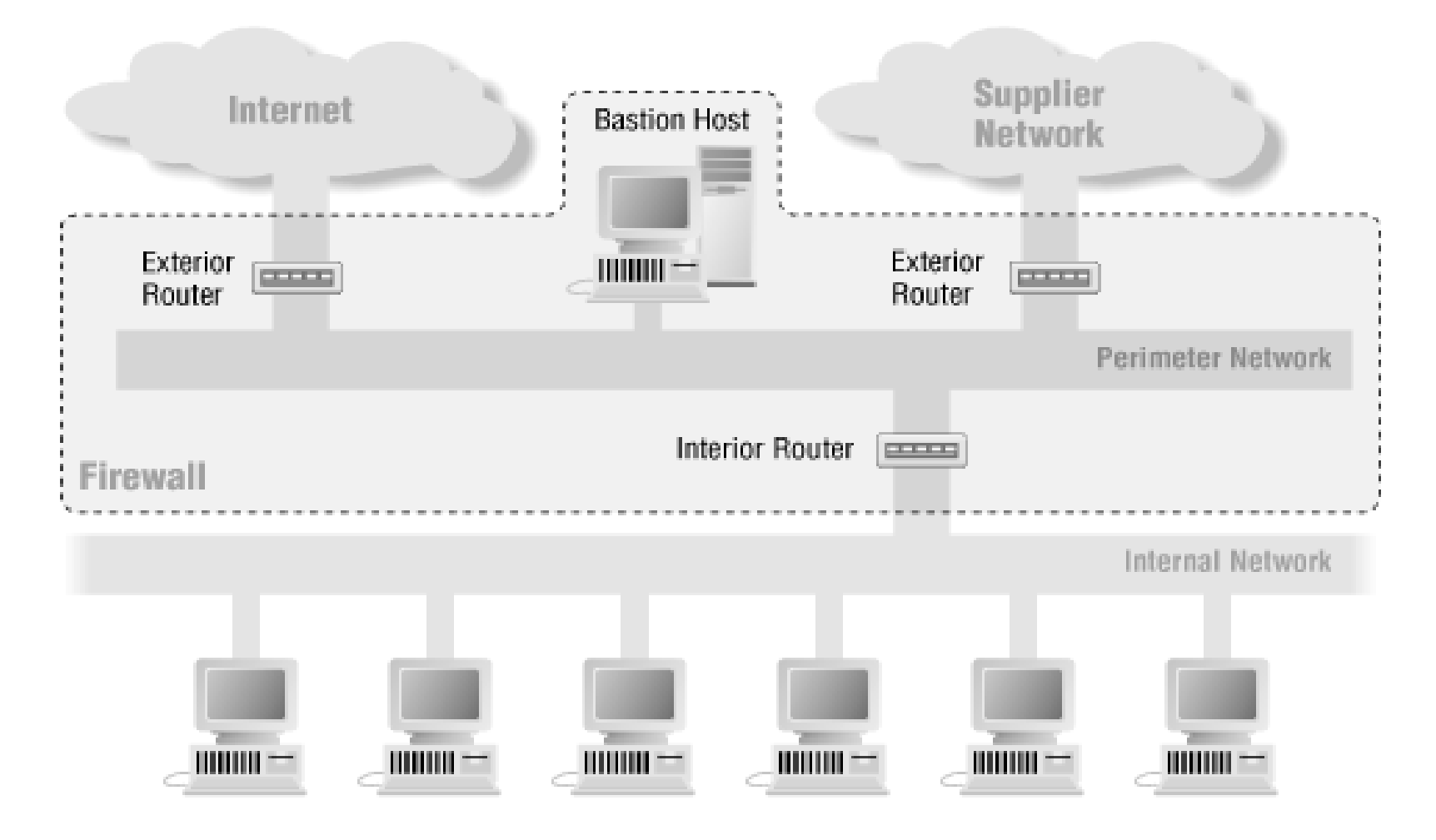

# Architettura Screened Host

- Componenti HW (**Router** e **Bastion Host**)
- Servizi forniti da Bastion Host (**Application Gateway**)
- Solo il Bastion Host può aprire connessioni con la rete esterna (tutte le connessioni passano da qui)

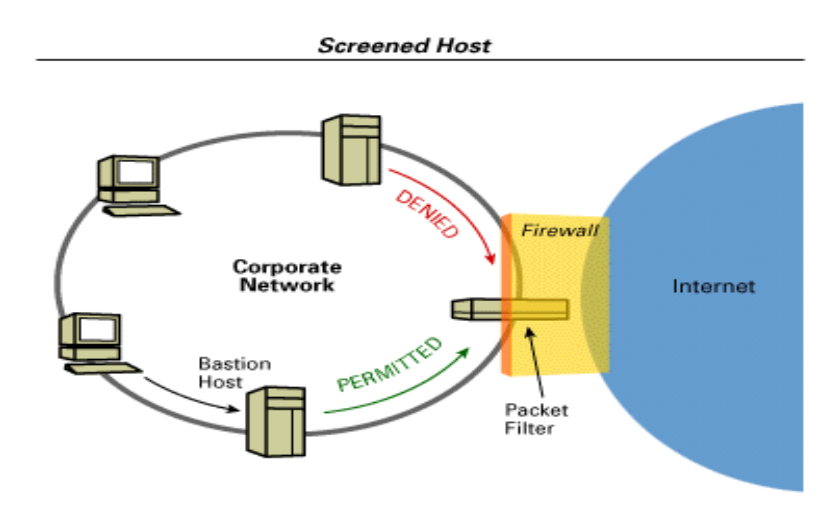

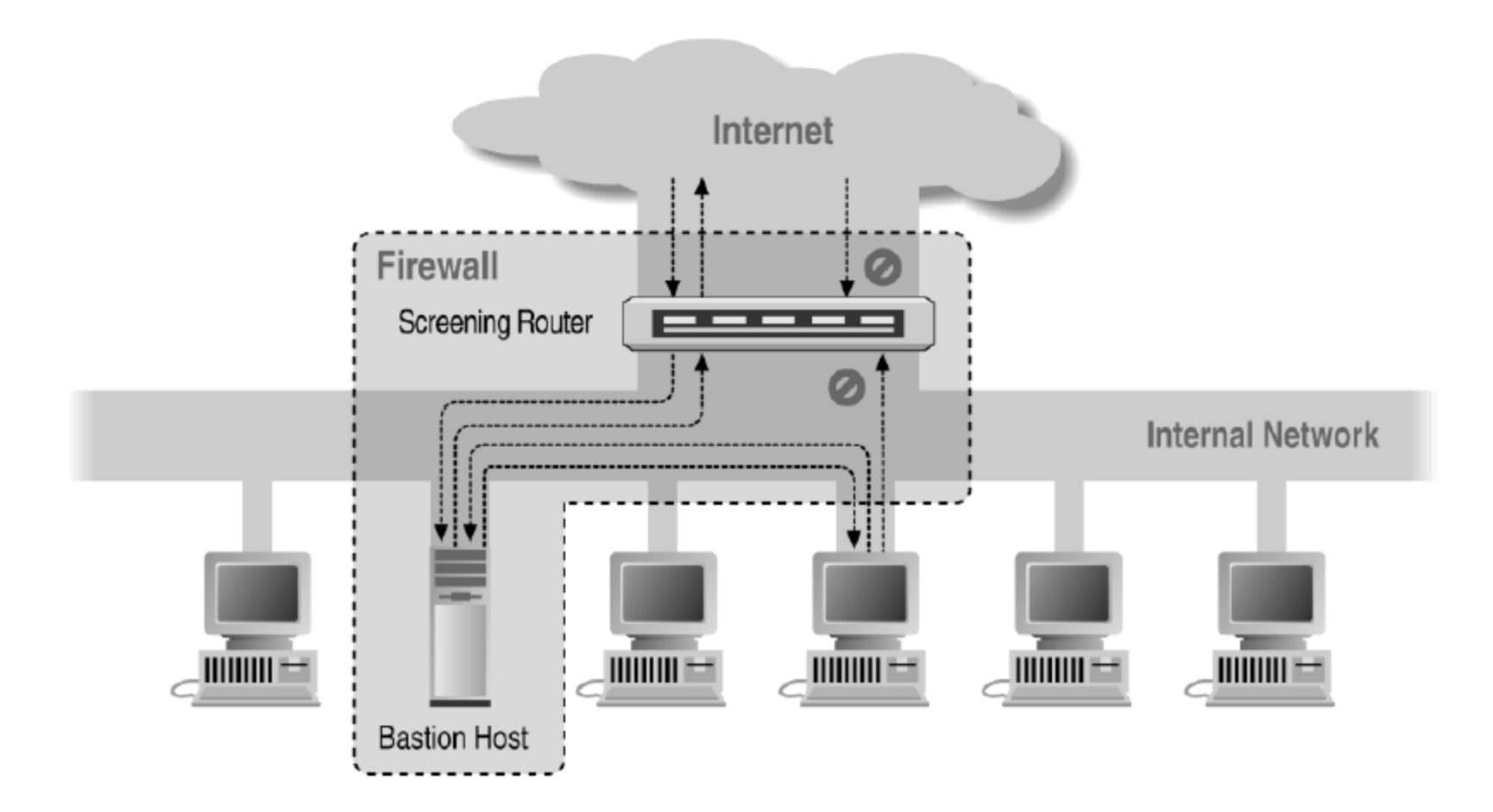

**Router di schermatura: indirizza/riceve solo al/dal bastion host** 

#### Screened Subnet con due Routers

- Componenti HW( **2 Router** e **Bastion Host**)
- Viene isolata una rete tra la rete interna e quella esterna (Screened Subnet) **FTP**
- Screened Subnet formata da **2 application-level gateway**
- Difficile bypassare, obbligo di riconfigurazione totale della sottorete

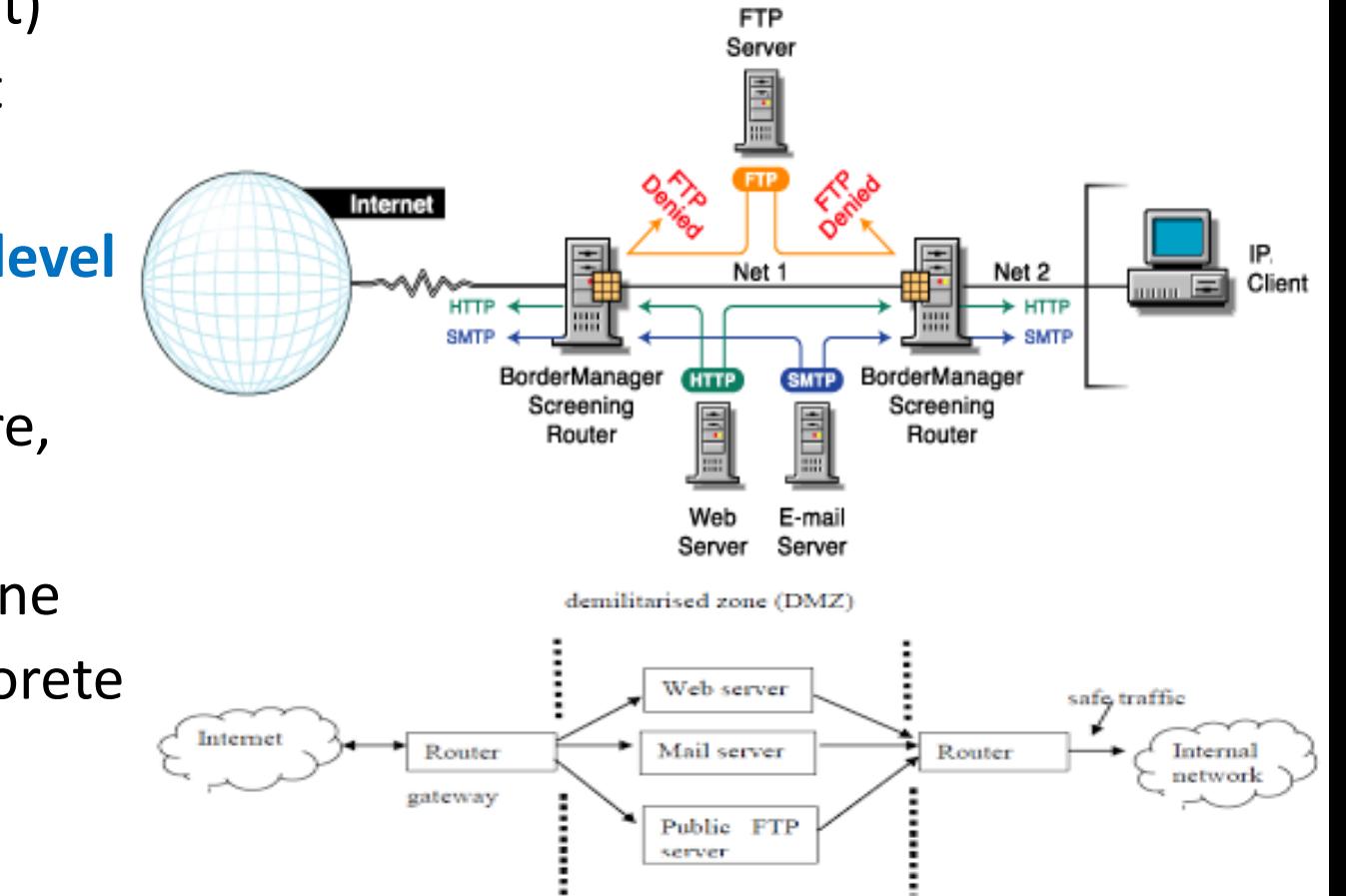

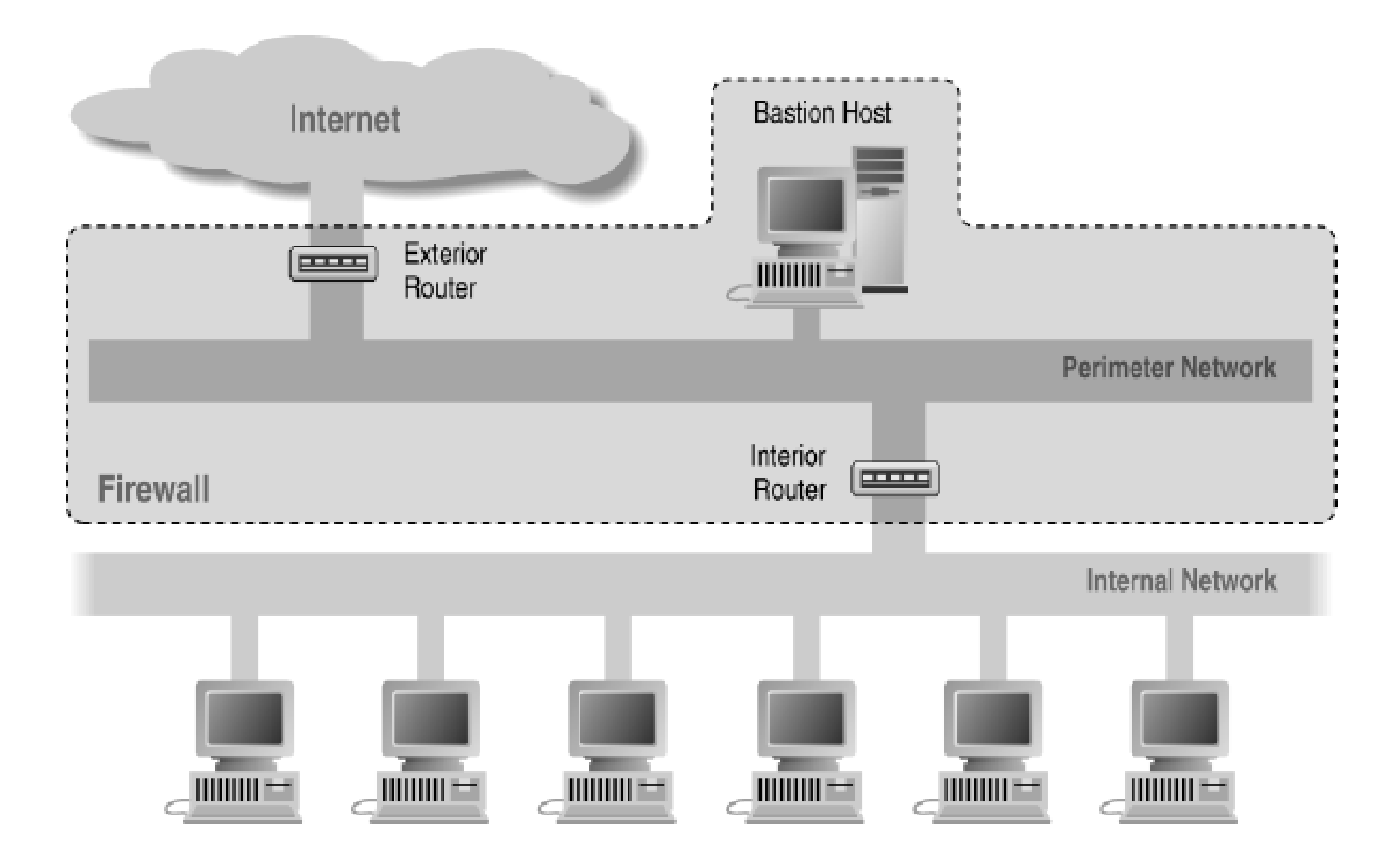

**Subnet di schermatura: due router e bastion host in zona DMZ** 

#### DMZ in architettura screened subnet

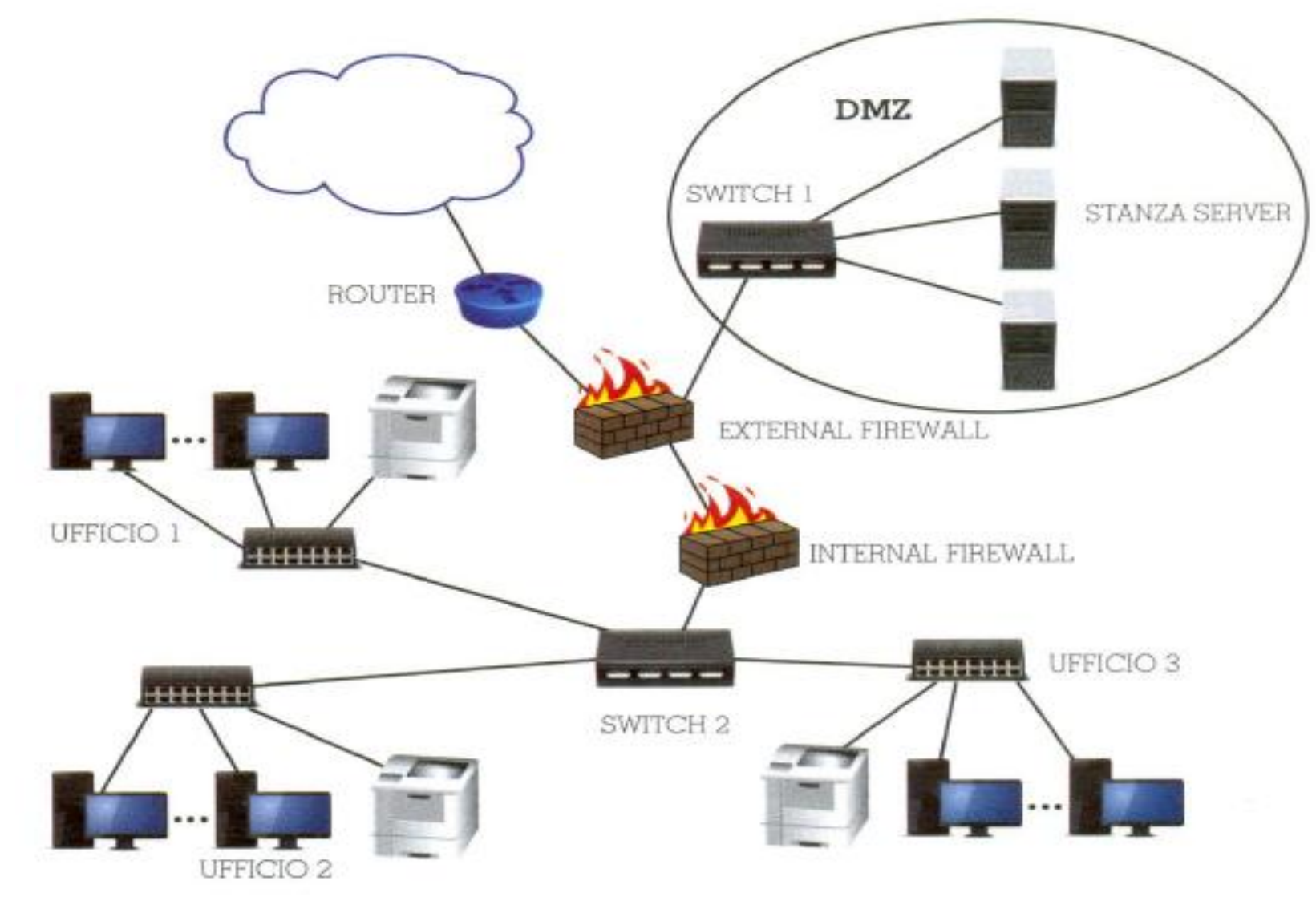

#### Edge Transport Server in zona perimetrale

Single-homed Edge Transport Server Network Configuration

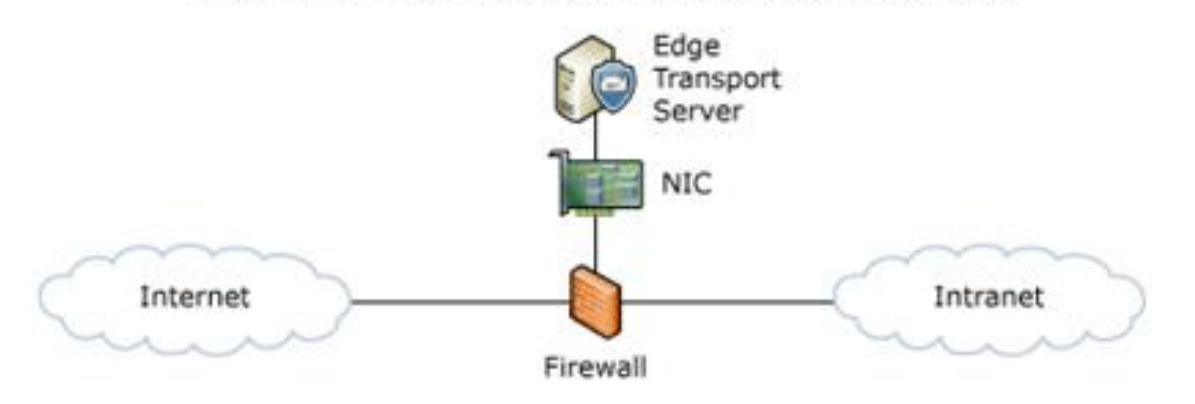

Multi-homed Edge Transport Server Network Configuration

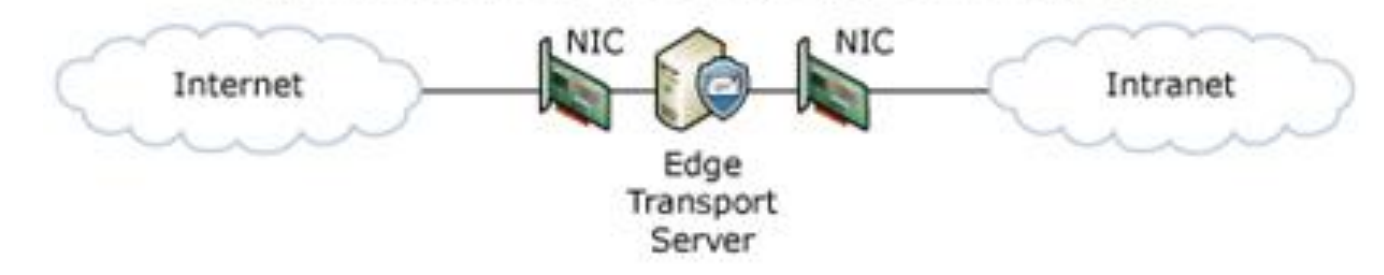

**Uso di zona perimetrale per gestire la posta elettronica** 

#### Active Directory Domain Services in zona perimetrale

**Uso di zona perimetrale per gestire identità di chi accede alle risorse**

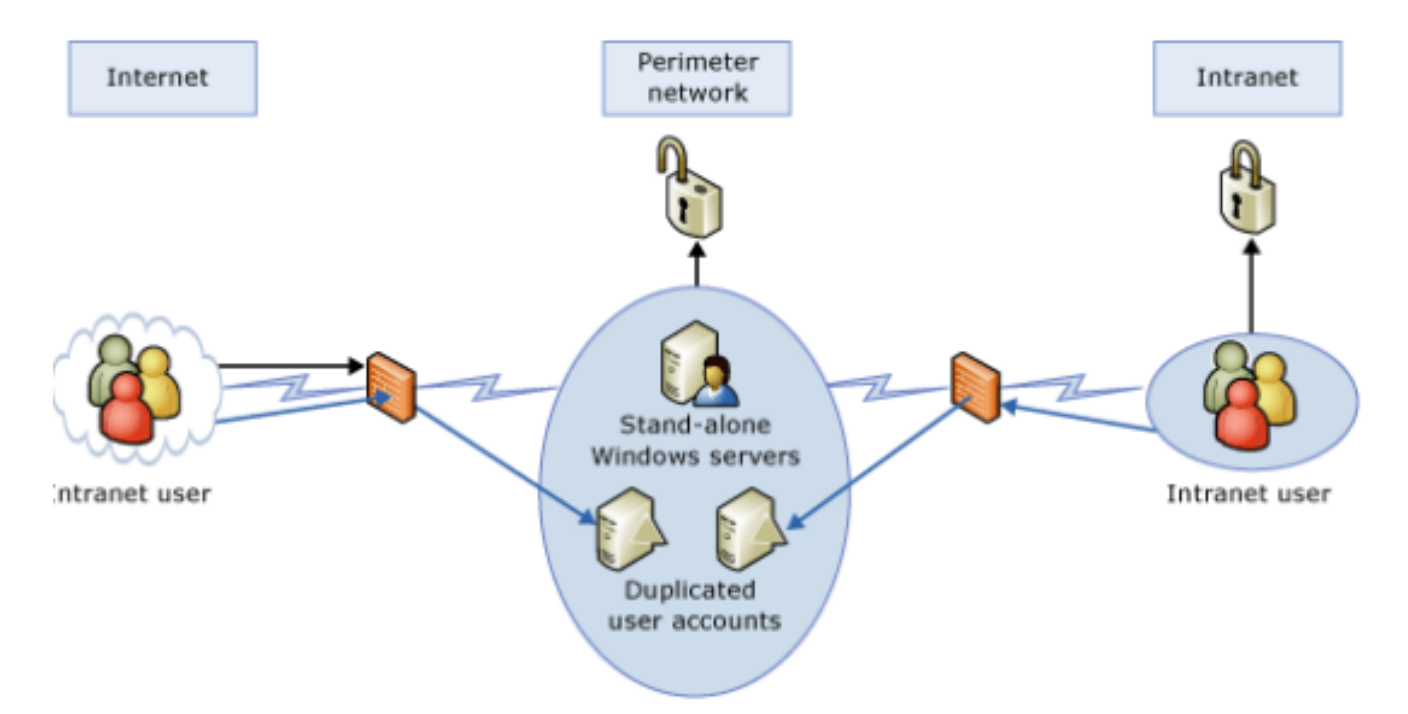

**Active Directory***: un insieme di servizi di rete, meglio noti come directory service, adottati dai sistemi operativi*  **Microsoft** *a partire da Windows 2000 Server e gestiti da un domain controller. Esso si fonda sui concetti di dominio e di directory("elenco telefonico"), ovvero la* **modalità con cui vengono assegnate agli utenti tutte le risorse della rete** *attraverso i concetti di: account utente, account computer, cartelle condivise ecc... secondo l'assegnazione da parte dell'amministratore di sistema di* **Group Policy** *ovvero* **criteri di gruppo***.*

#### DirectAccess RemoteDesktopProtocol in zona perimetrale

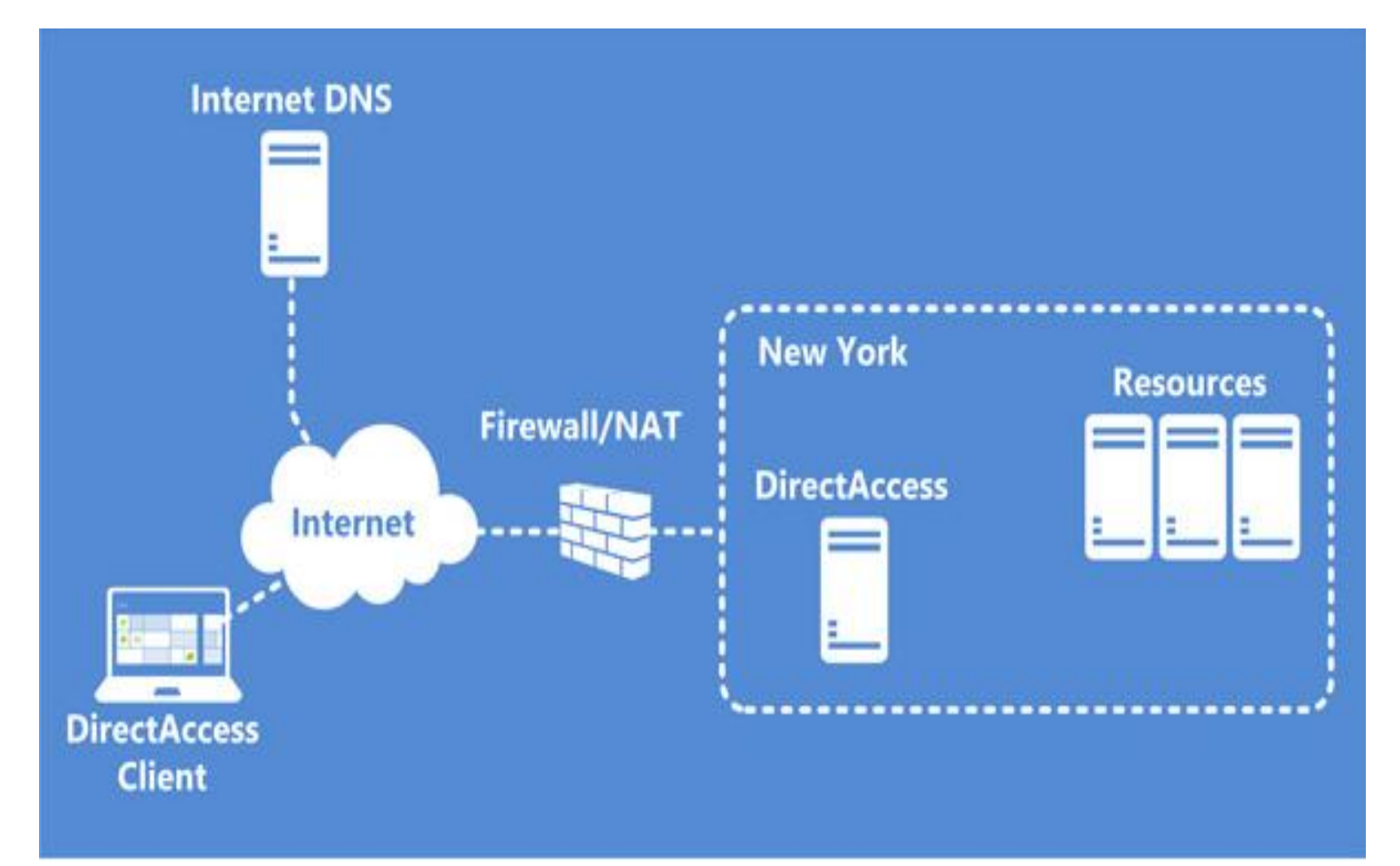

#### Esempio: 2 DMZ e server DirectAccess

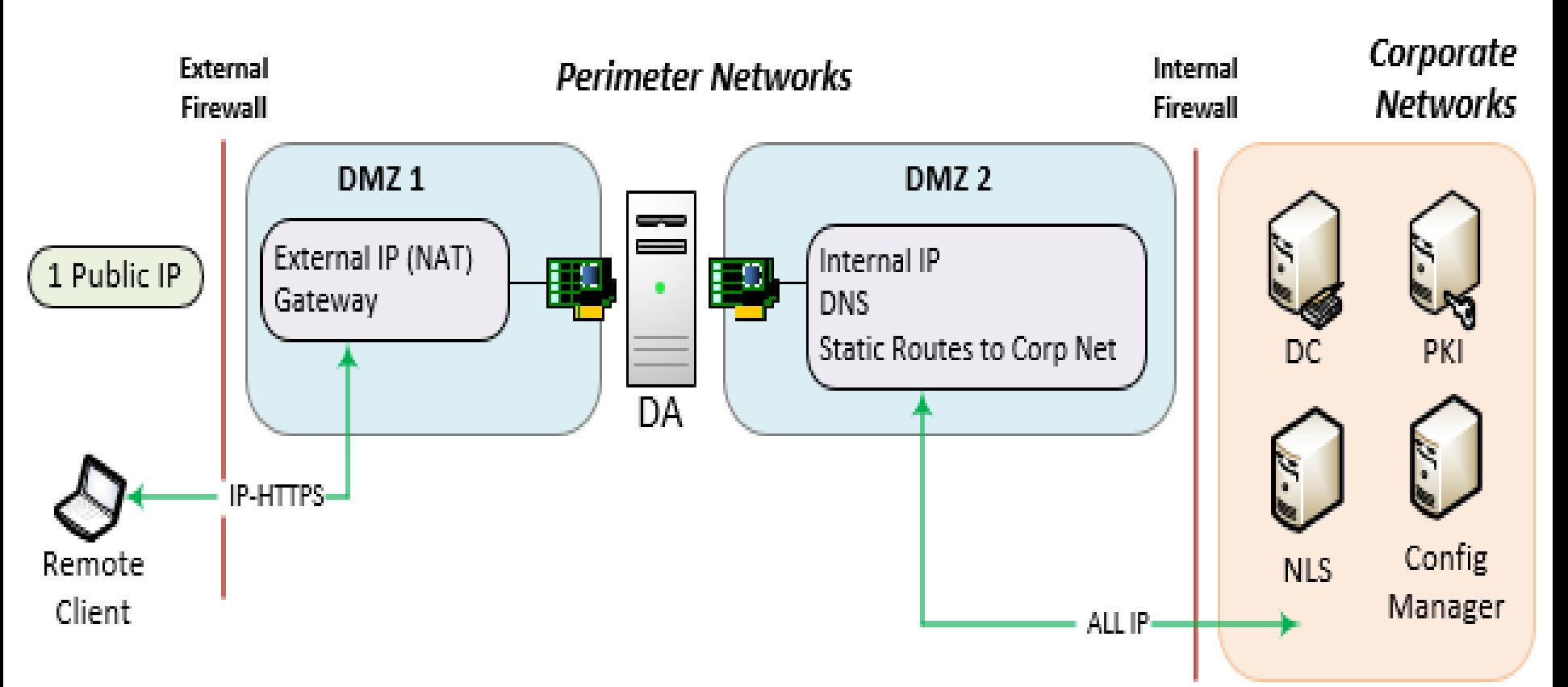

**DirectAcess***: noto anche come Unified Remote Access, è una tecnologia VPN-like che fornisce la connettività intranet ai computer client quando sono collegati a Internet. A differenza di molte connessioni VPN tradizionali, che devono essere iniziate e terminate da un'azione esplicita dell'utente, le connessioni DirectAccess sono progettate per collegare automaticamente non appena il computer si connette a Internet.*
# Architettura Dual Homed Host (DHH)

- Dual Homed Host funzione di firewall e di servizi come SMTP e NNTP (Network News Transfer Protocol : applicazione comune *Newsgroup*)
- Host collegato a rete interna ed esterna (**2 schede di rete**). Funzione IP-Forwarding
- Importante rimuovere dal DHH utilities e programmi che potrebbero

essere usati per bypass la rete

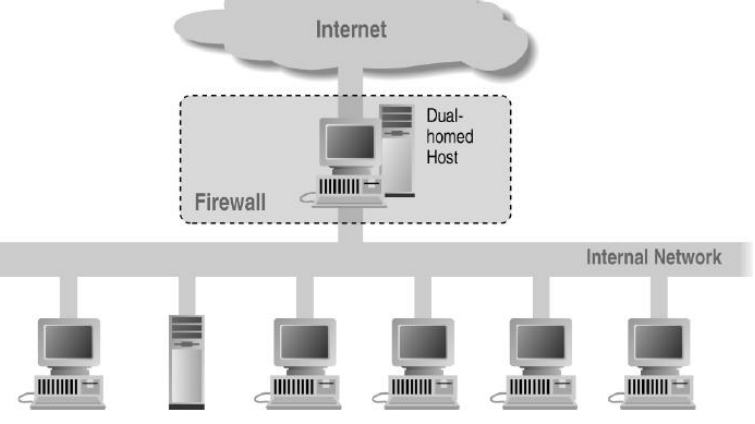

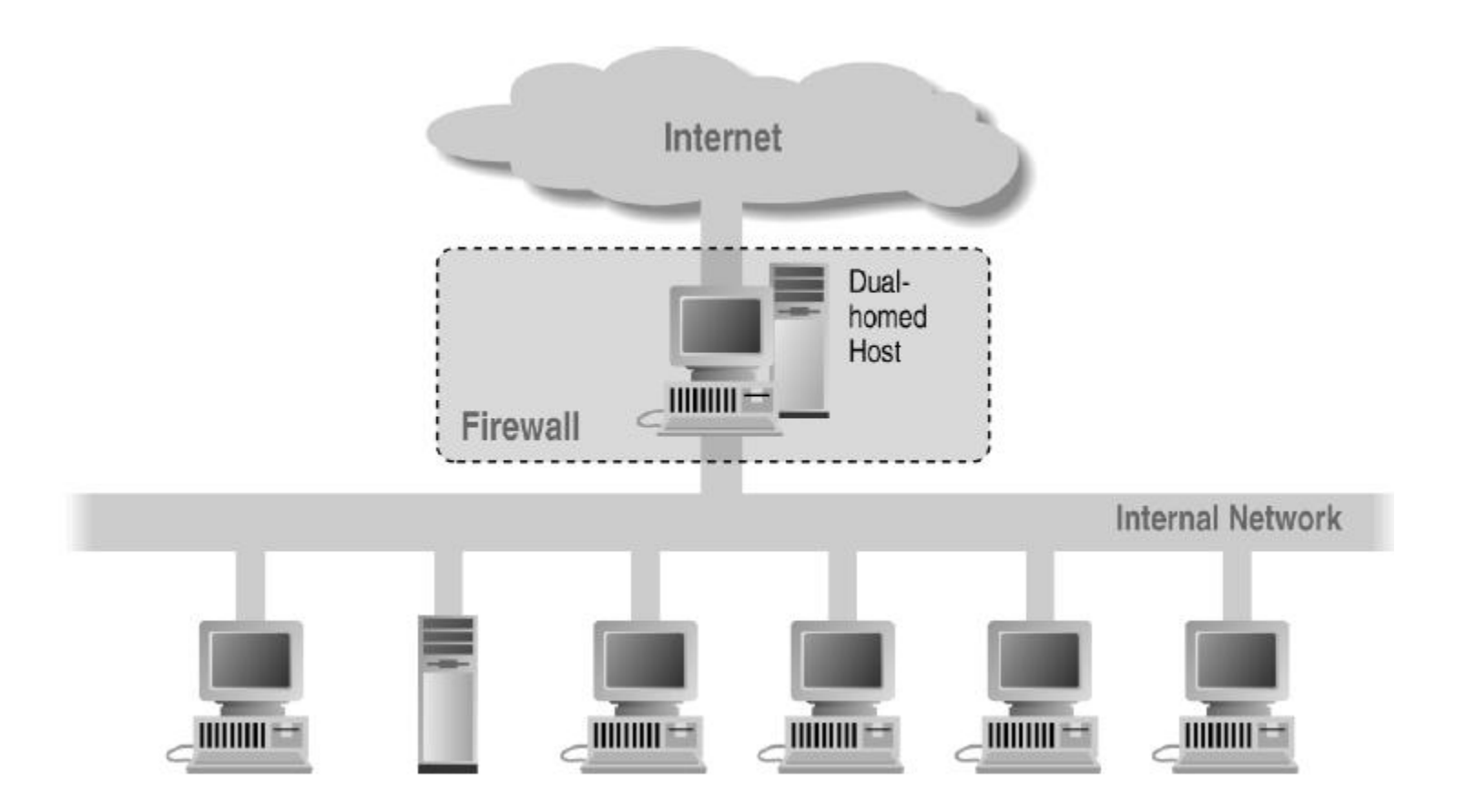

**Funzione di firewall su HOST con 2 schede di rete, solitamente collegato ad un router** 

### ACL

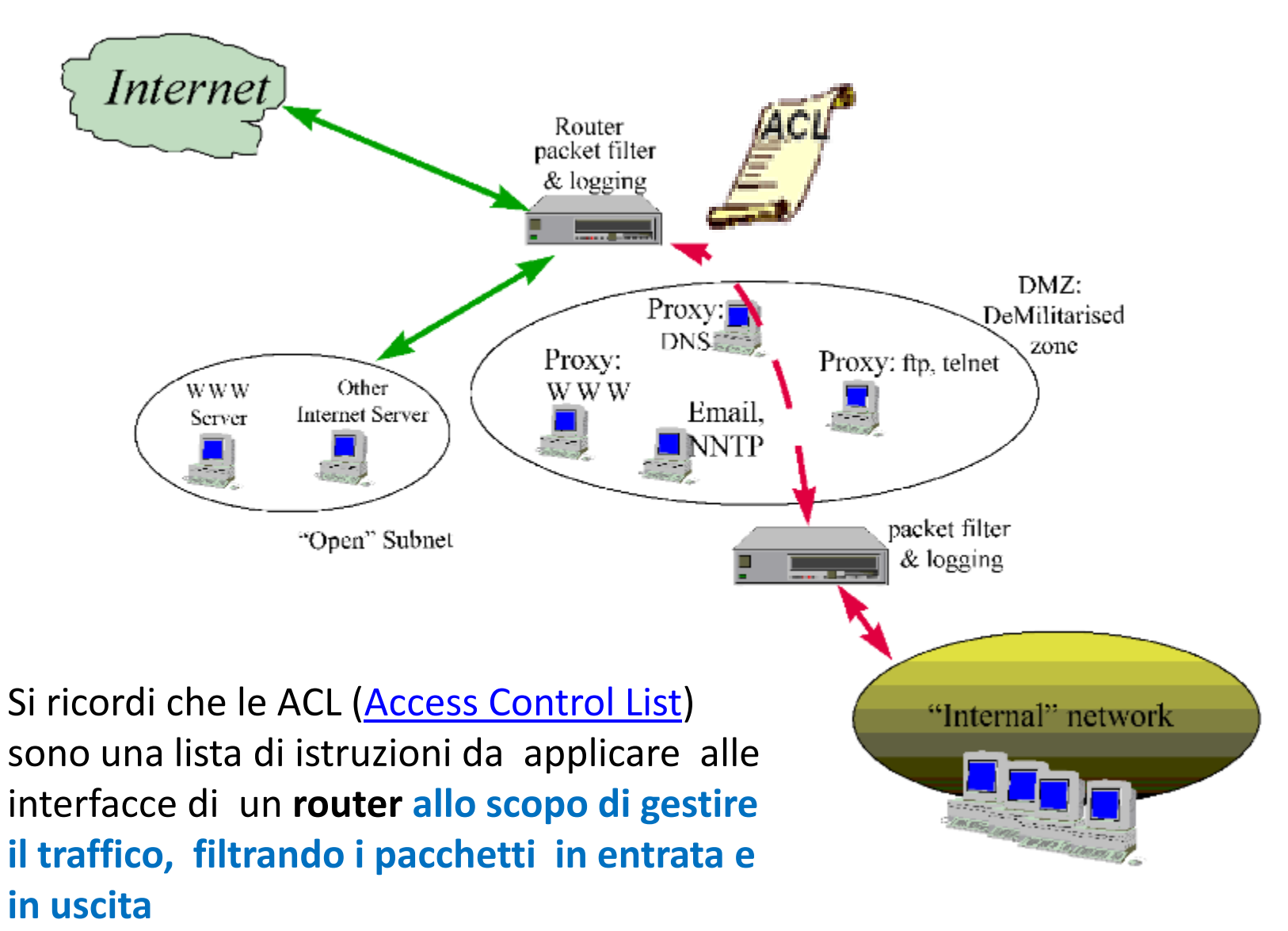

### ACL standard: controllo sull'indirizzo del mittente **Configuring a Standard ACL**

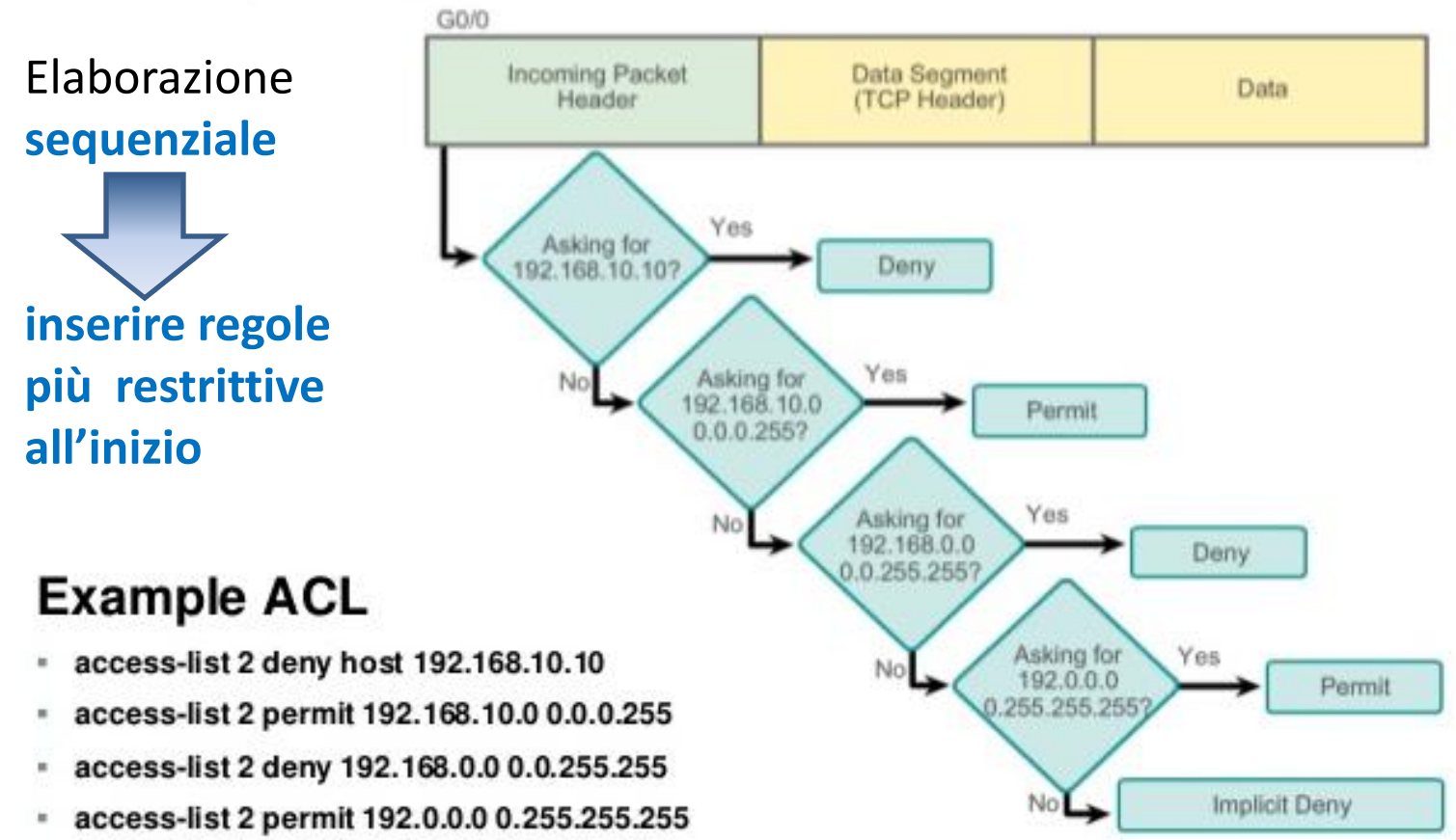

# Tipi di ACL per IP (Cisco)

- access list IP standard
- usano solo **indirizzi sorgente** per controllo
- sono identificate con numeri da 1 a 99
- formato: access-list access-list-number {permit|deny} {host|source source-wildcard|any}
- access list IP standard estese
- indirizzi **sia sorgente che destinazione** e, opzionalmente: **protocollo e porta**
- sono identificate con numeri da 100 a 199

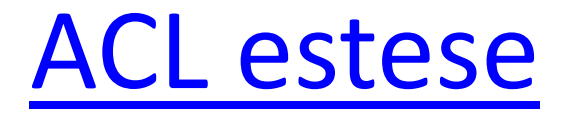

Le ACL estese possono effettuare il **controllo** non solo **sull'indirizzo** del **mittente**, ma anche su quello del **destinatario**, su uno specifico **protocollo**, sul **numero di porta** o su altri parametri.

Il controllo effettuato sul protocollo merita una precisazione:

le ACL Standard permettono di negare o no un'intera suite di protocolli (es. IP, …) eseguendo il controllo su un'intera rete e si effettua di conseguenza anche il controllo sul protocollo di comunicazione utilizzato, quindi non permettono di gestirne singolarmente le varie componenti.

Al contrario le ACL estese possono effettuare **controlli sui singoli protocolli** che compongono la suite (es. ICMP, …).

### ACL Estese

- **–** Filtrare sulla base di **porte TCP/UDP** per selezionare le applicazioni permesse
- Ci si basa sull'uso delle "*well known ports*"
- utenti sofisticati possono usare *porte non standard* per le applicazioni
- Le ACL *tcp established* selezionano tutti i pacchetti TCP tranne quelli usati per stabilire la connessione
- Permettere di iniziare connessioni TCP **solo in una direzione**
- **Impedire** che i server interni su TCP siano **visibili** dall'esterno

# Esempio di ACL: blocco di indirizzi e protocolli

• è **permesso il** *traffico* **HTTP** solo in connessione con una **particolare rete remota**

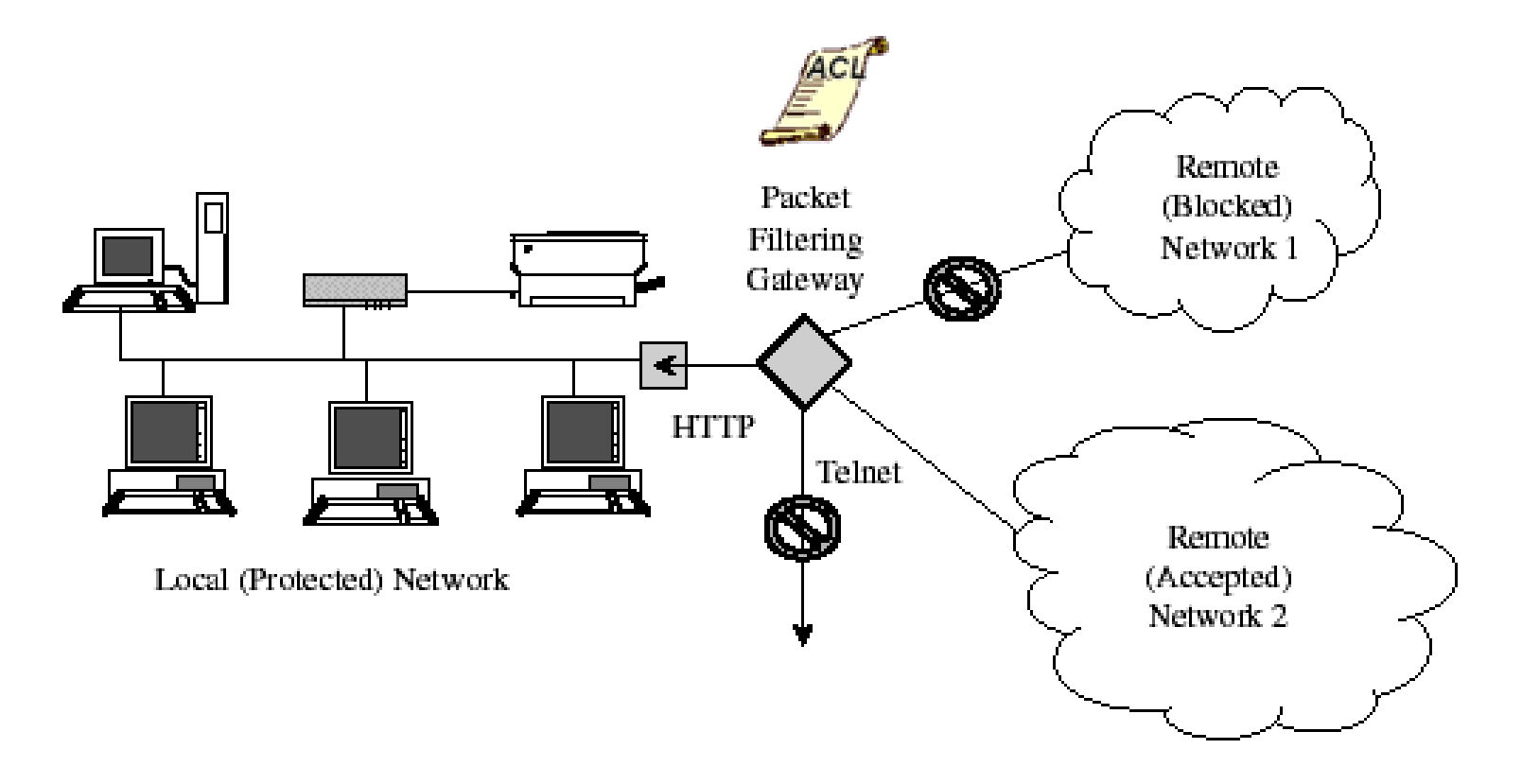

# Esempio di ACL

Una [compagnia internazionale](http://ptgmedia.pearsoncmg.com/images/chap7_0130355488/elementLinks/07fig36.gif) potrebbe volere la comunicazione solo tra tre LAN della rete aziendale con particolari **regole**

Uso di un **router di schermatura** sulla LAN con IP di rete 100.24.4.0 per permettere *in ingresso* solo le comunicazioni destinate ad host Address 144.27.5.3 nella rete stessa ed *in uscita*  solo le comunicazioni indirizzate ad entrambe le reti 144.27.5.3 Address 100.24.4.0 e 192.19.33.0

192.19.33.0

# Esempio di ACL: impedire IP Spoofing *semplice*

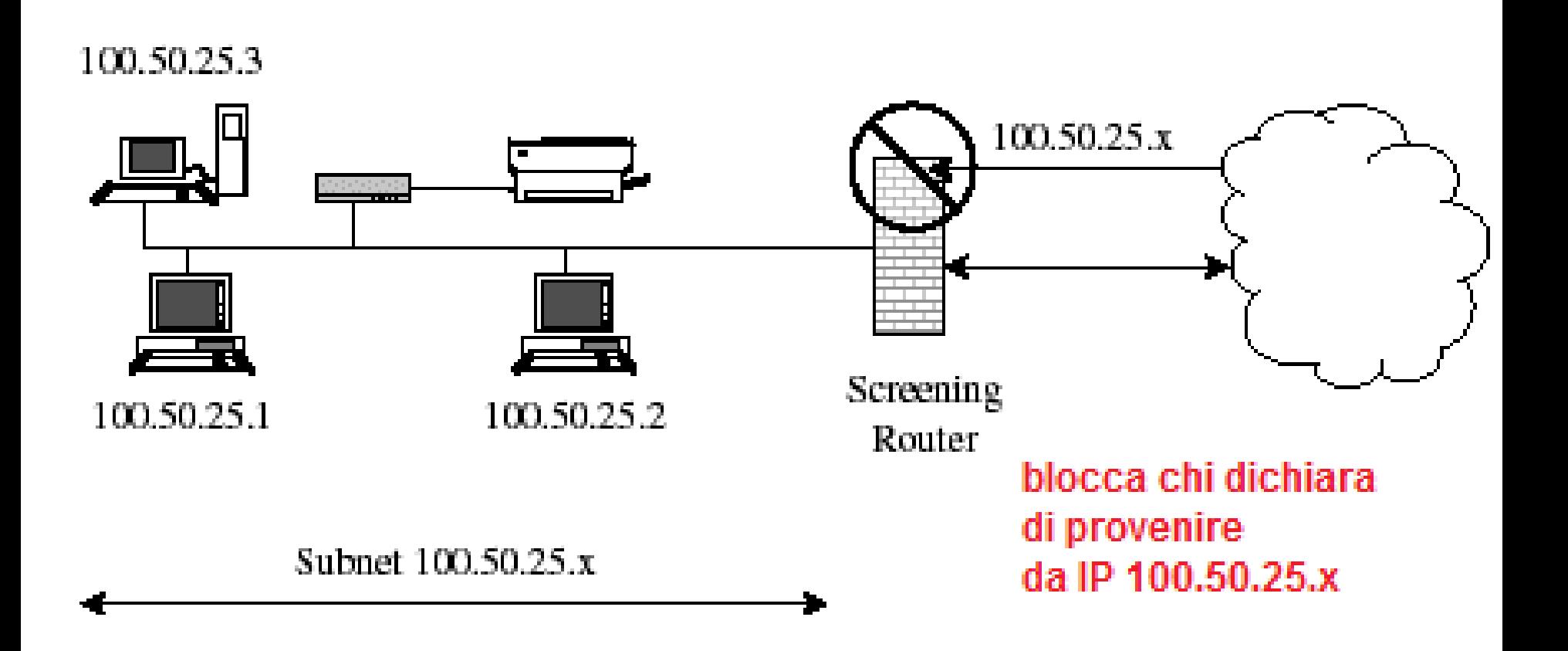

### ACL su Proxy

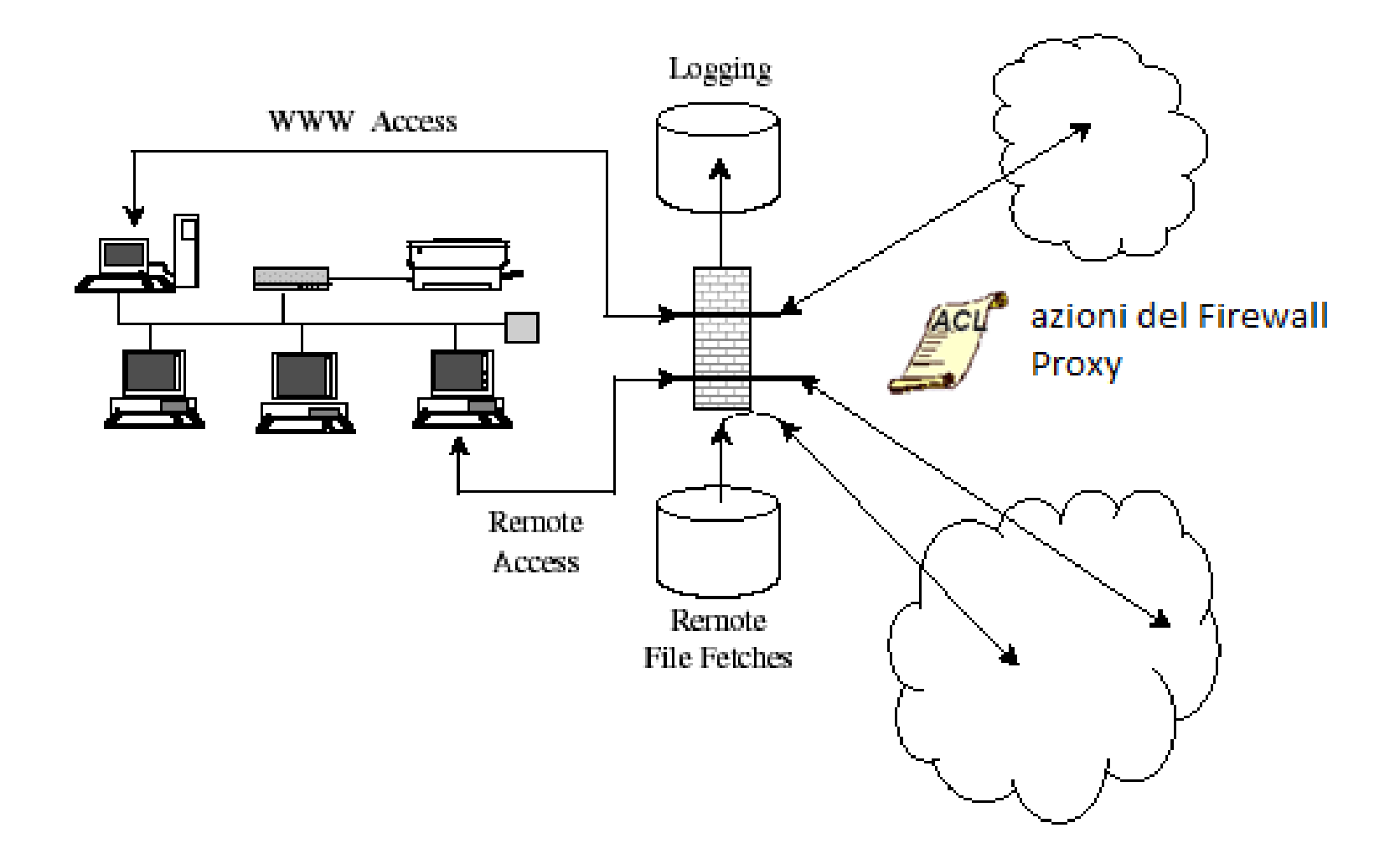

# I firewall sono perfetti?

- A meno che gli attacchi non vengano dall'interno
- In organizzazioni con minacce interne maggiori – Banche e strutture militari
- Non proteggono da trasferimenti di file infetti – Per la grande quantità di sistemi operativi e file

### Internal Segmentation Firewall (*ISFW)*

• Le topografie di rete sono **radicalmente** cambiate dall'introduzione del primo firewall. Il passaggio di un numero sempre maggiore di applicazioni al *cloud*

 e la crescita esplosiva dei dispositivi che accedono alla rete hanno reso il perimetro quasi evanescente, mentre le minacce

si sono fatte molto più aggressive

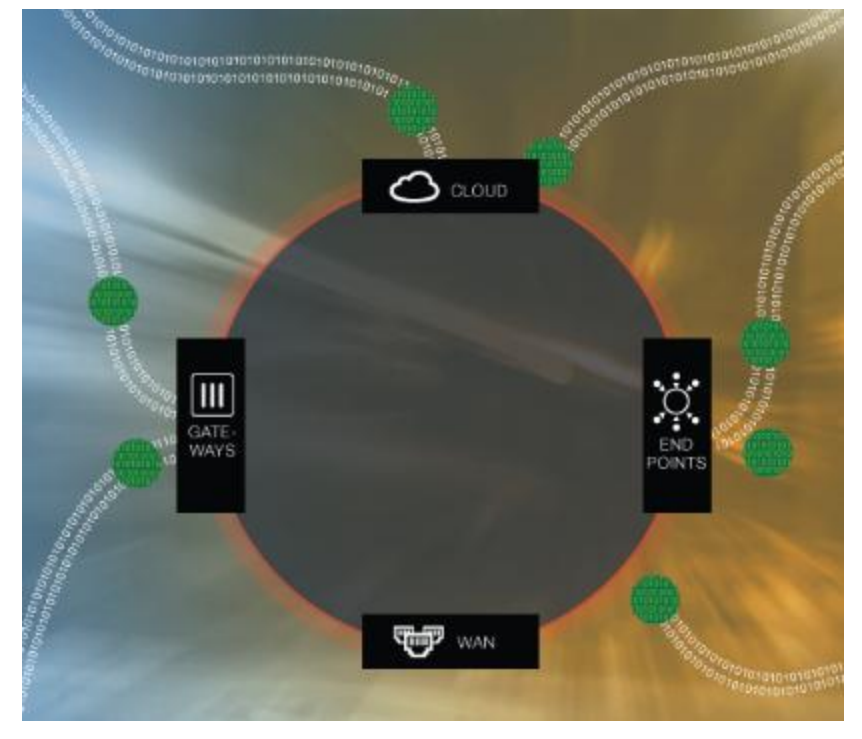

### Internal Segmentation Firewall (*ISFW)*

• Per rispondere a questa esigenza è nata una nuova categoria di firewall, **gli Internal Segmentation Firewall (ISFW)**, da collocare in punti strategici della rete interna.

 Questi dispositivi possono essere installati davanti a specifici server o fare da scudo contro una serie di dispositivi utente o applicazioni web eseguite nel *cloud*.

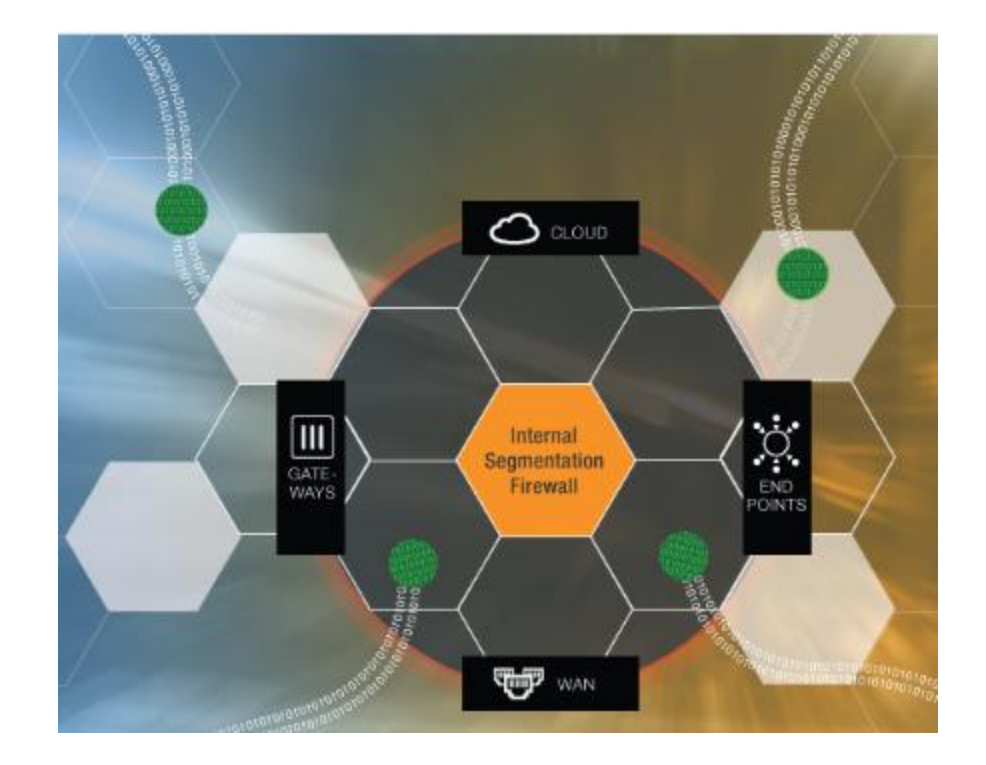

### Segmentare:

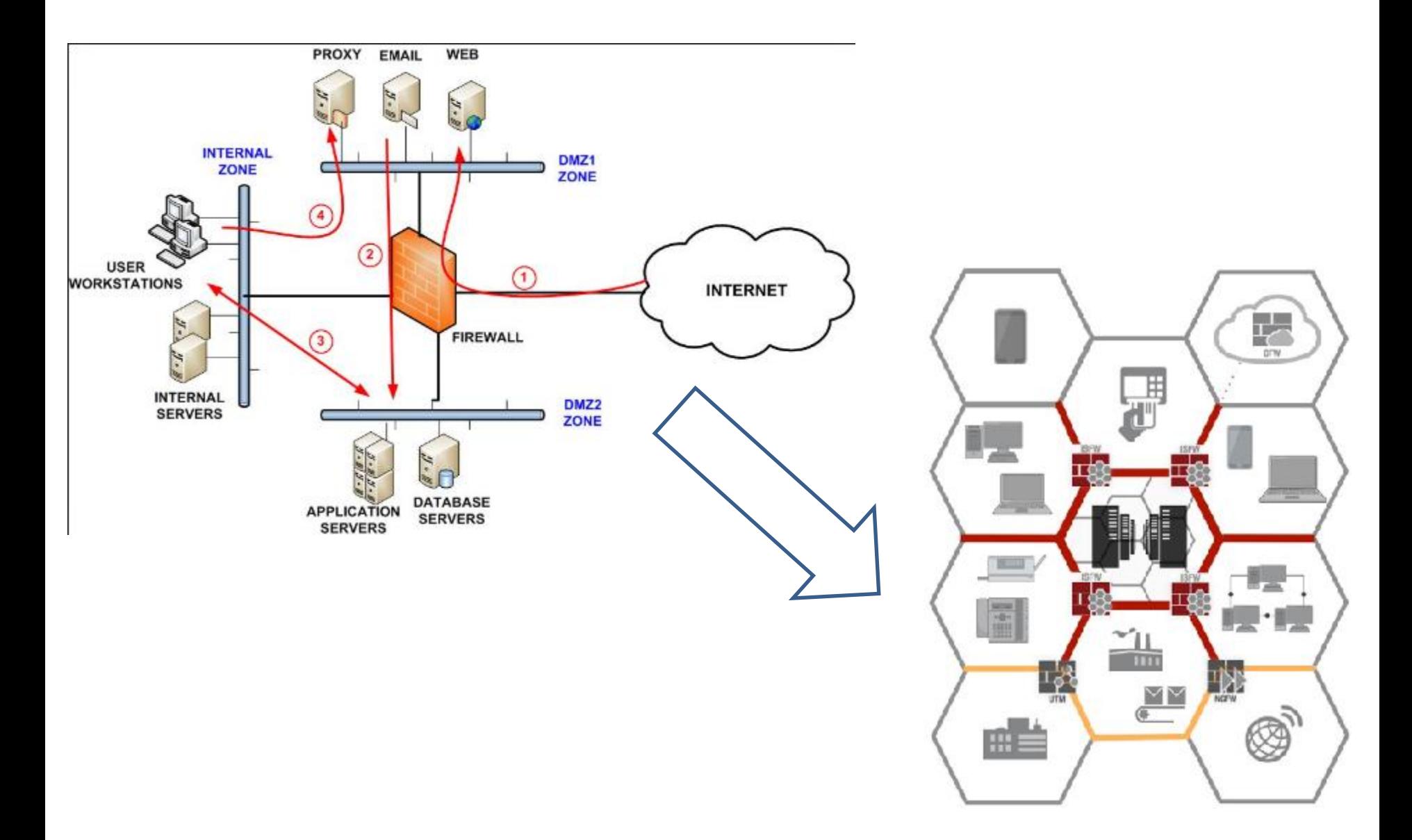

### Internal Segmentation Firewall (*ISFW)*

• Indipendentemente da dove vengono collocati, gli **ISFW** assicurano che alle risorse possano accedere solo gli utenti autorizzati, con l'ausilio di un sofisticato meccanismo che collega le **identità degli utenti** a **specifiche policy**.

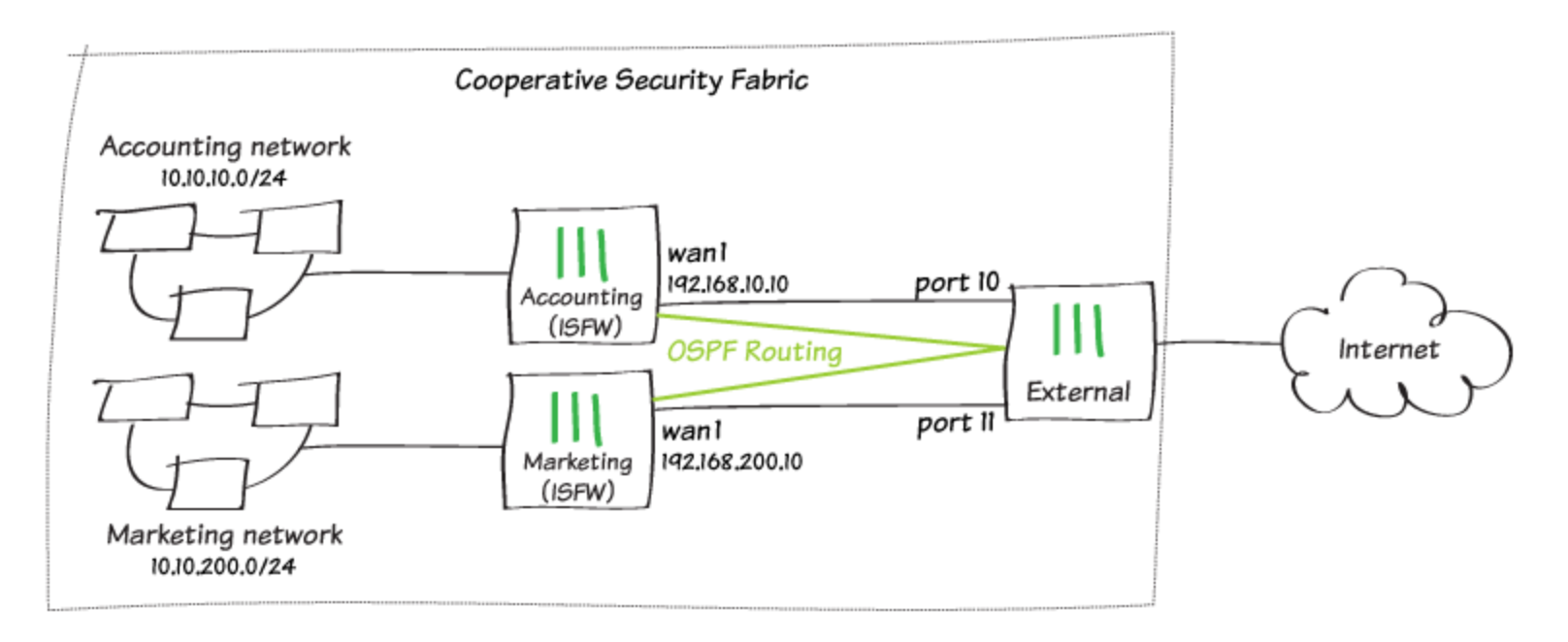

# Configurare Gate Esterno: esempio WAN Interna Accounting

**D** SSH

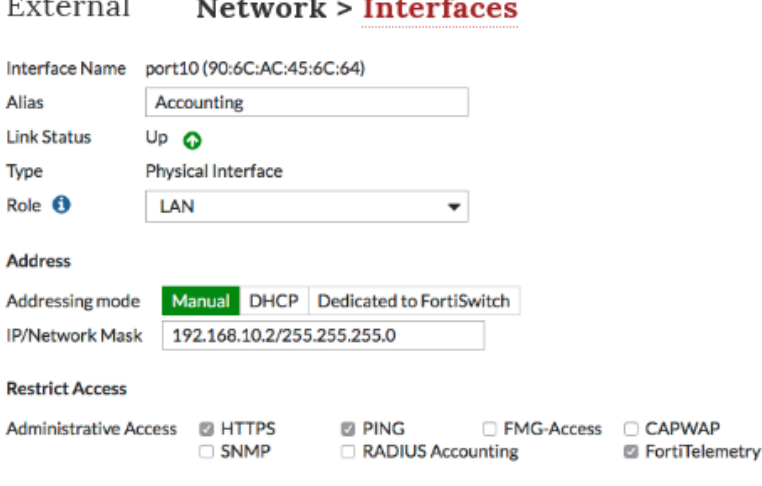

#### **IPv4 Policy**

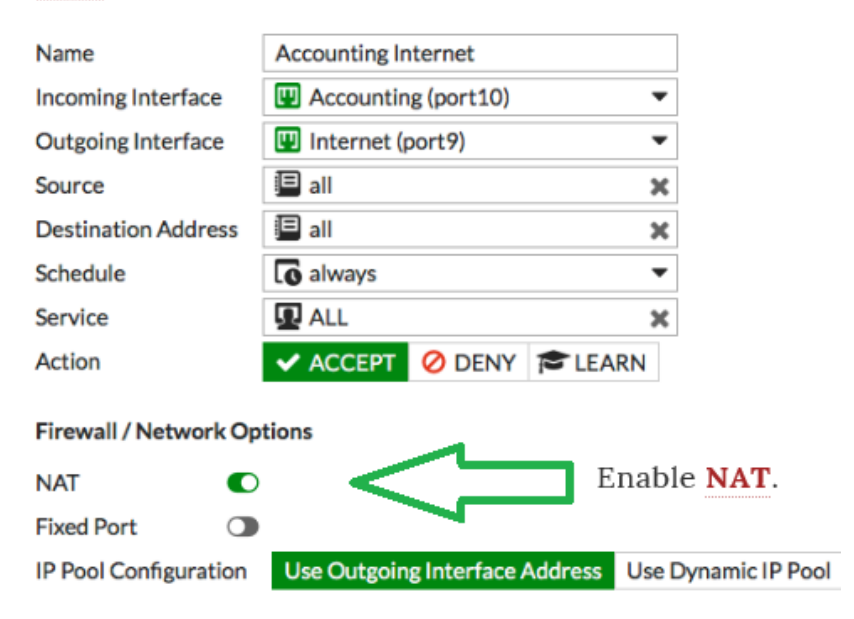

### Configurare Gate Esterno: esempio WAN Interna Accounting

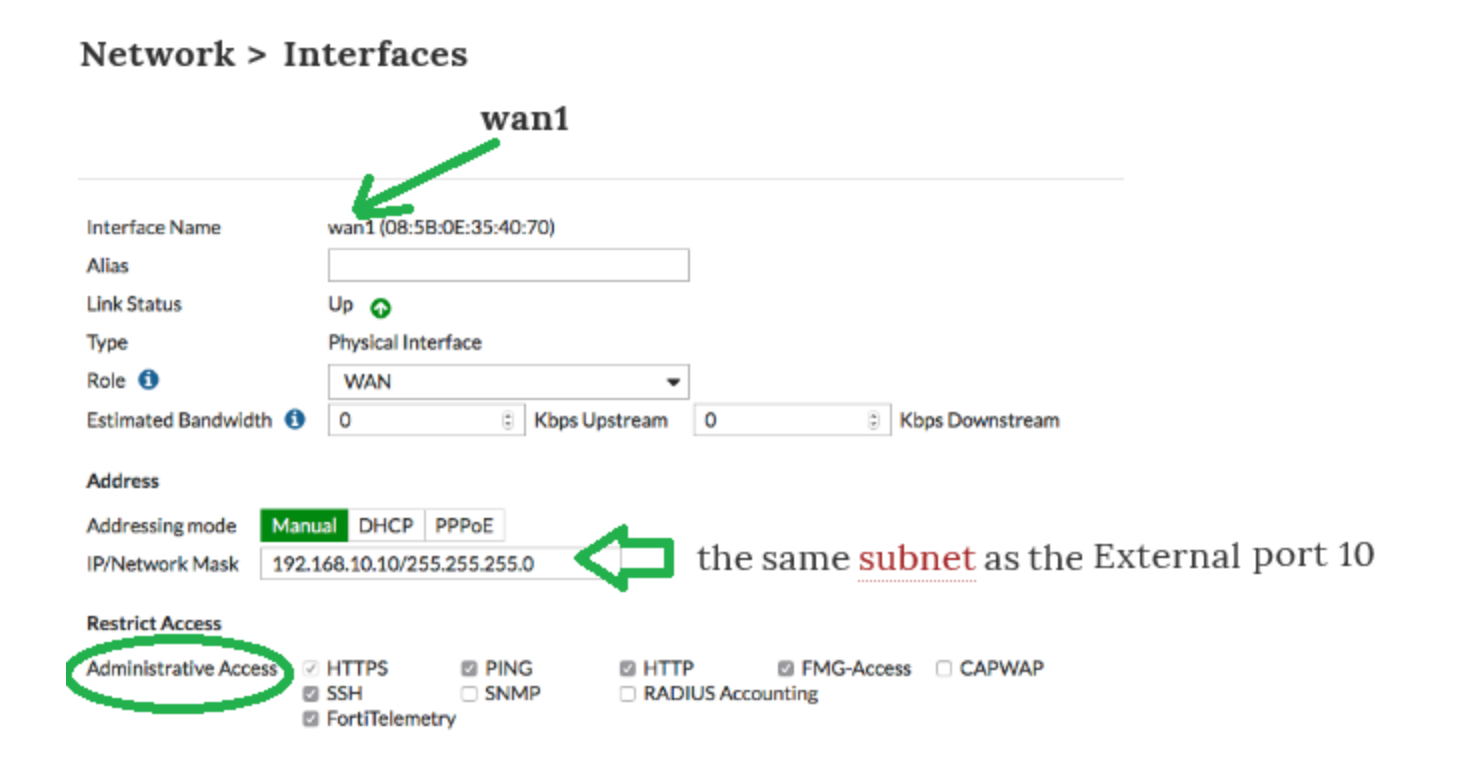

### LAN interface

**D** SSH

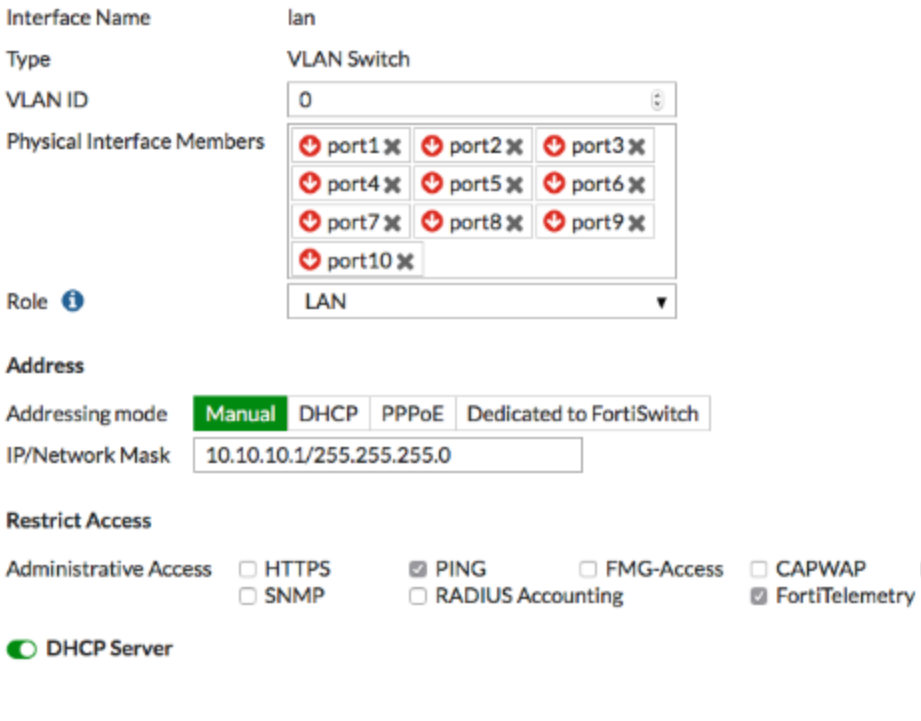

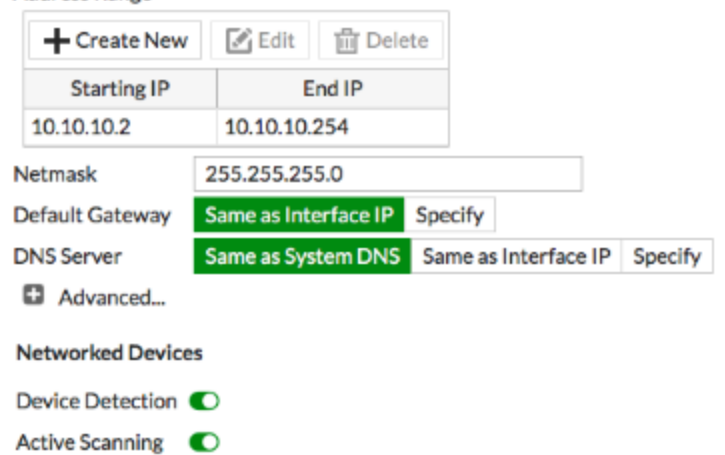

**Address Range** 

### Accesso ad Internet per chi possiede account

### IPv4 Policy

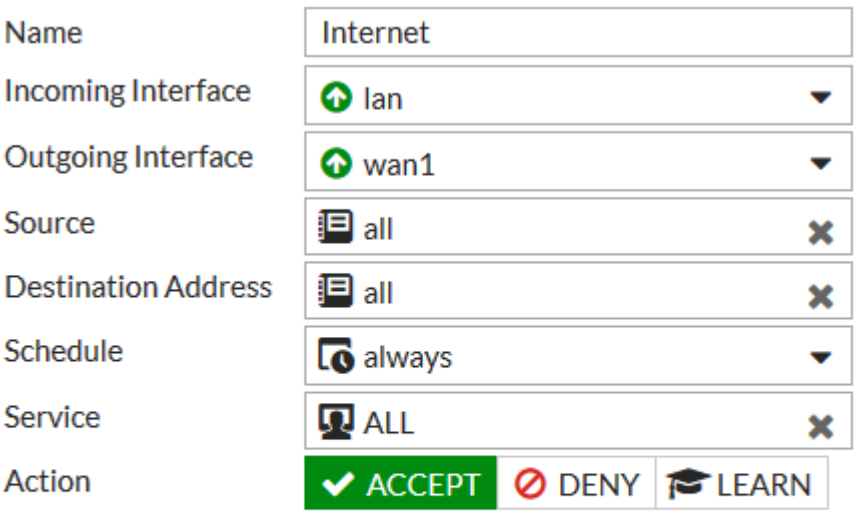

#### **Firewall / Network Options**

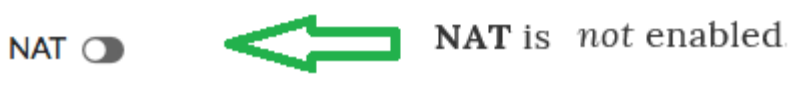

### Stesso metodo per WAN Marketing

#### On External

- Configure an interface to connect to the Marketing Gate (this example uses port 11 with the IP 192.168.200.2)
- Create a policy for traffic from the Marketing Gate to the Internet

#### On Marketing

- Configure **wan1** to connect to the External Gate (example IP: 192.168.200.10)
- Configure the lan interface for the Marketing Network (example IP: 10.10.200.1)
- Create a policy to allow users on the Marketing network to access the Internet

# *Open Shortest Path First* o *[OSPF](https://it.wikipedia.org/wiki/Open_Shortest_Path_First)*

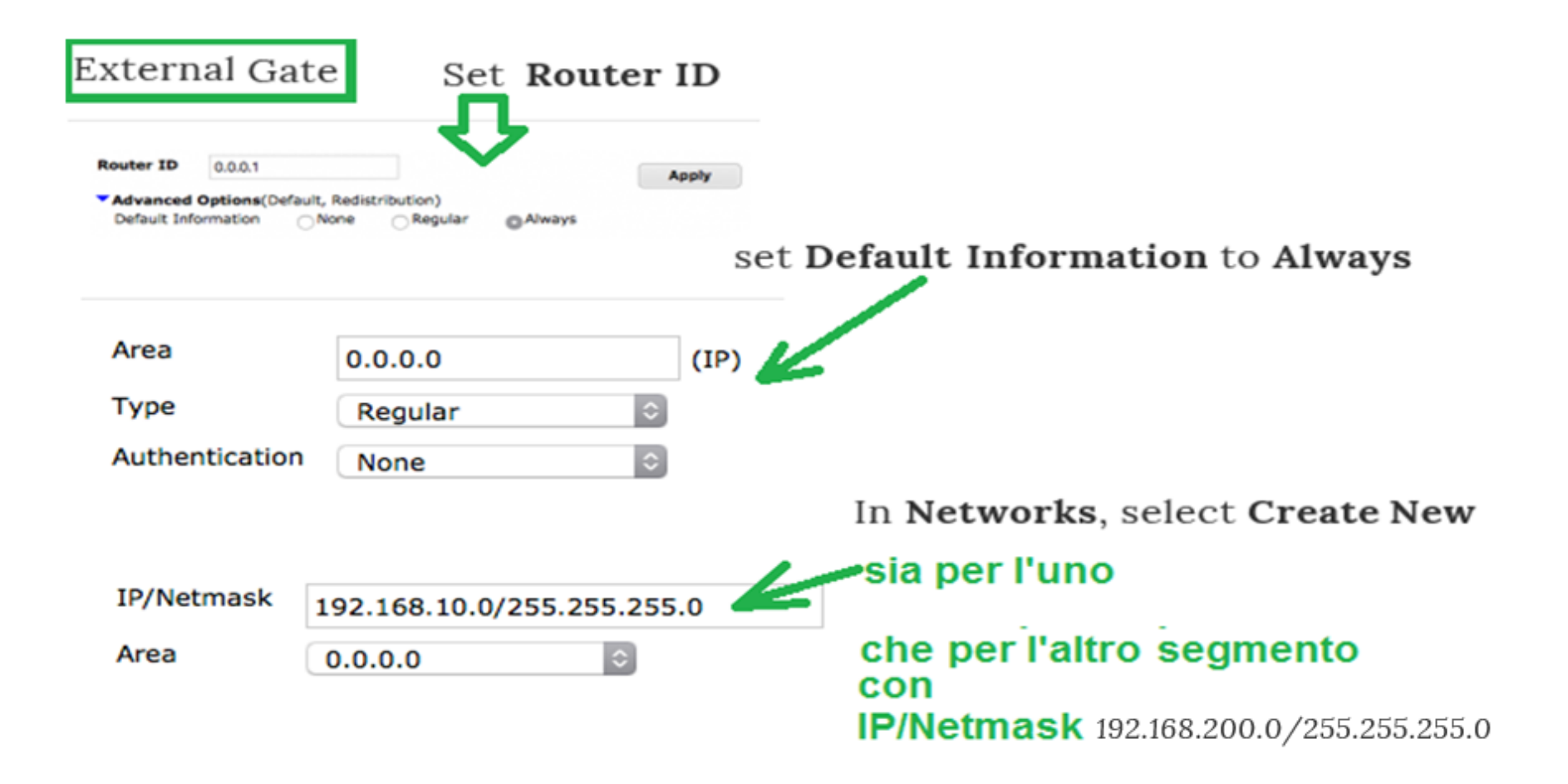

# Enable Cooperative Security Fabric

#### External Gate

#### Cooperative Security Fabric (CSF)

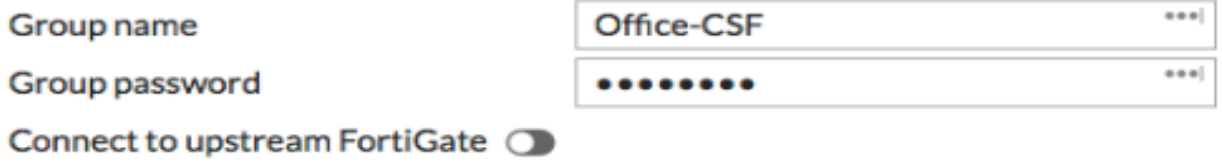

#### Cooperative Security Fabric (CSF)

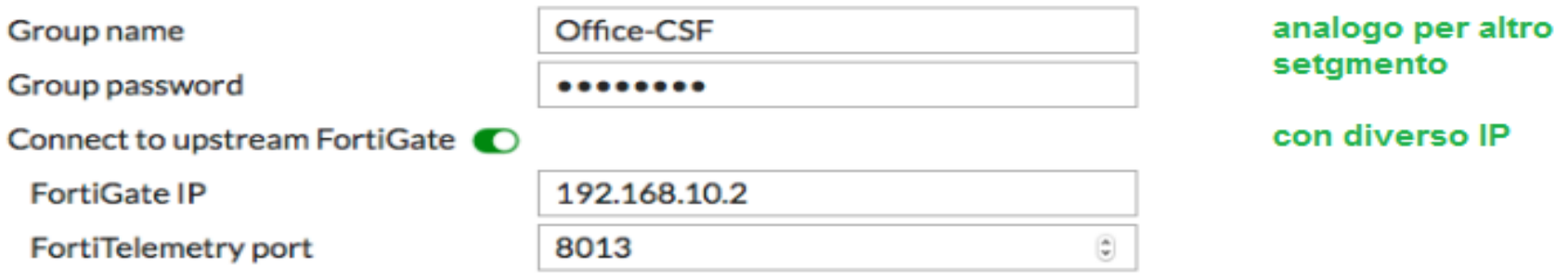

# Risultato: topologia fisica e logica

**Physical Topology** 

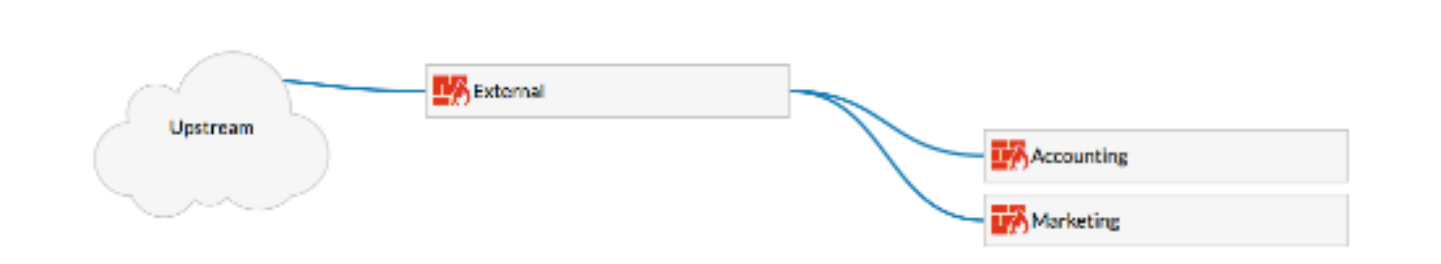

Logical Topology

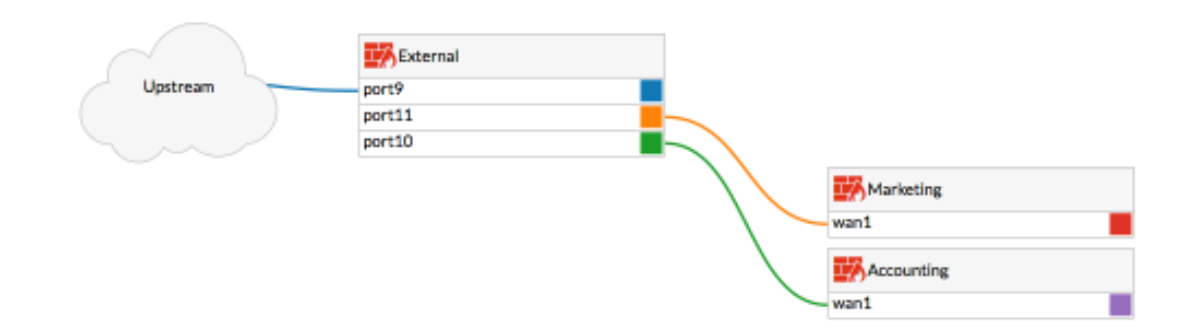

# UTM e NGFW: qual è la [differenza](http://www.edslan.com/Portals/0/Raccolte/Area Culturale/WATCHGUARD_UTM e NGFW qual %C3%A8 la differenza.pdf)?

- *Siamo sommersi da acronimi di tutti i tipi, ma non sempre ne conosciamo il reale significato.*
- *Cos'è la DLP (data loss prevention) e perc[h](#page-82-0)é ne dovresti aver bisogno? L'IPS ([intrusion](#page-82-0) [prevention system](#page-82-0)) e l'APT (advanced persistent threat) in cosa differiscono e quale dovresti usare?*

### UTM e NGFW

• *Una delle più frequenti domande riguarda il NGFW (next generation firewall): che cos'è e in cosa si differenzia dall'UTM (unified threat management)?*

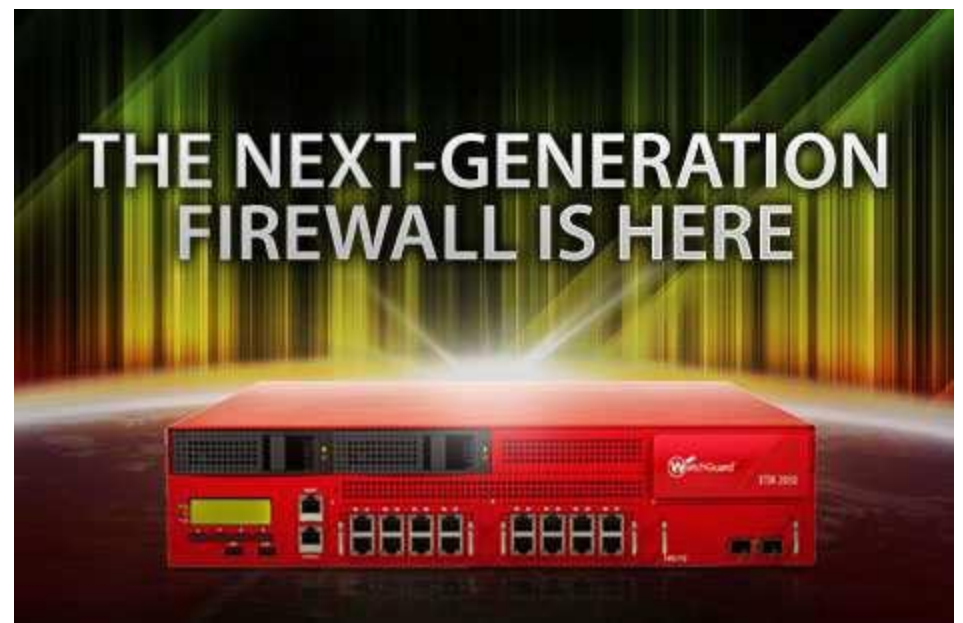

# UTM e NGFW

- *UTM e NGFW non sono poi così differenti come si potrebbe pensare*.
- L'UTM è nato tra le piccole e medie aziende. Solitamente si riferisce a un singolo prodotto con diverse tecnologie di sicurezza integrate (gateway Antivirus, SPAM blocking, URL filtering, Intrusion Prevention, Data Loss Prevention, Reputation Authority, ecc.).
- Le PMI lo amano perché è semplice da implementare e garantisce loro ogni funzionalità di sicurezza di cui hanno bisogno in una sola piattaforma.

# UTM

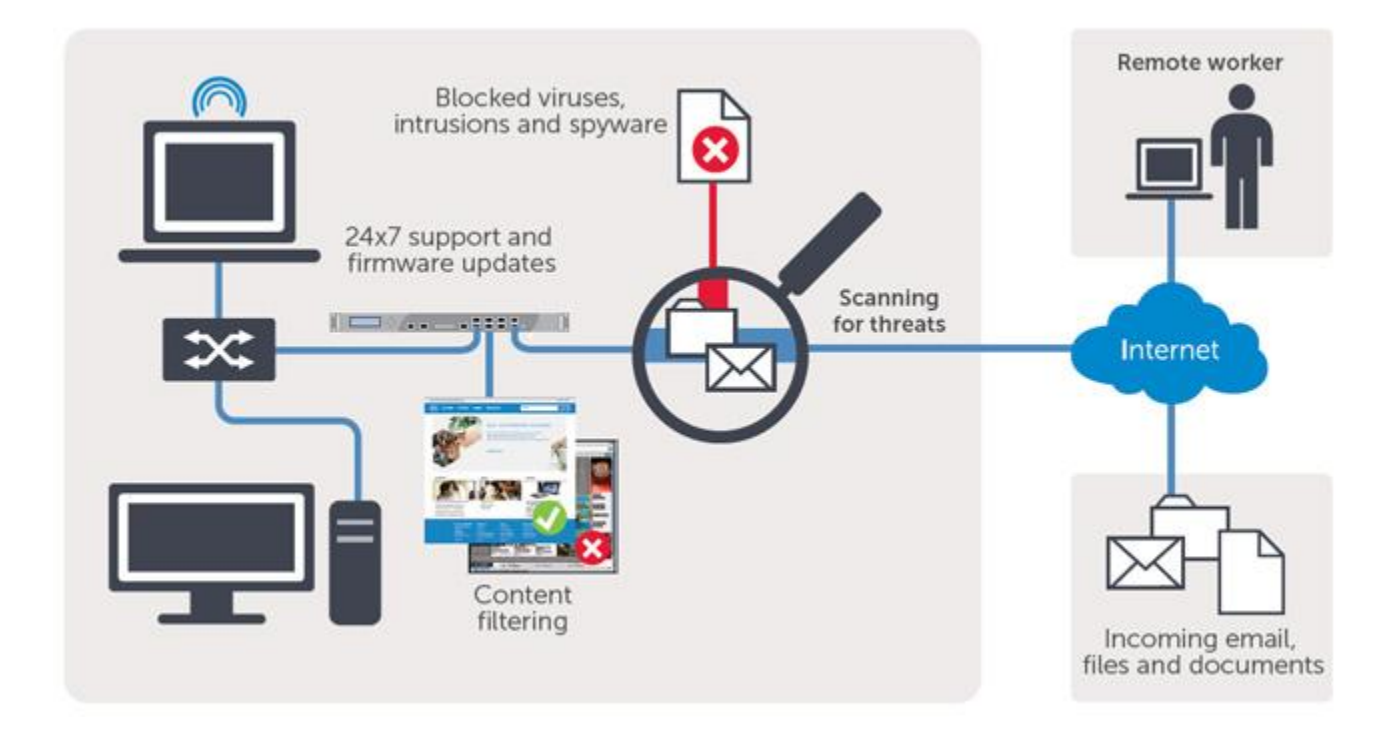

# NGFW

• NGFW è un sottoinsieme di funzionalità, tipicamente presenta solo 2 o 3 moduli che girano su una singola box. Tuttavia, sebbene abbia meno funzionalità, è preferito da molte grandi aziende che tendono a 'dividere' la tecnologia in base a dove debba essere impiegata. Dunque le grandi aziende preferiscono deliberatamente mettere appliance di sicurezza specifiche vicine a ciò che devono proteggere. Per esempio, l'[IPS](https://it.wikipedia.org/wiki/Intrusion_prevention_system) (*intrusion prevention system*) appartiene al perimetro, ma l'AV e il filtraggio SPAM vanno accanto al server di posta elettronica, e così via.

### Next generation firewall (NGFW)

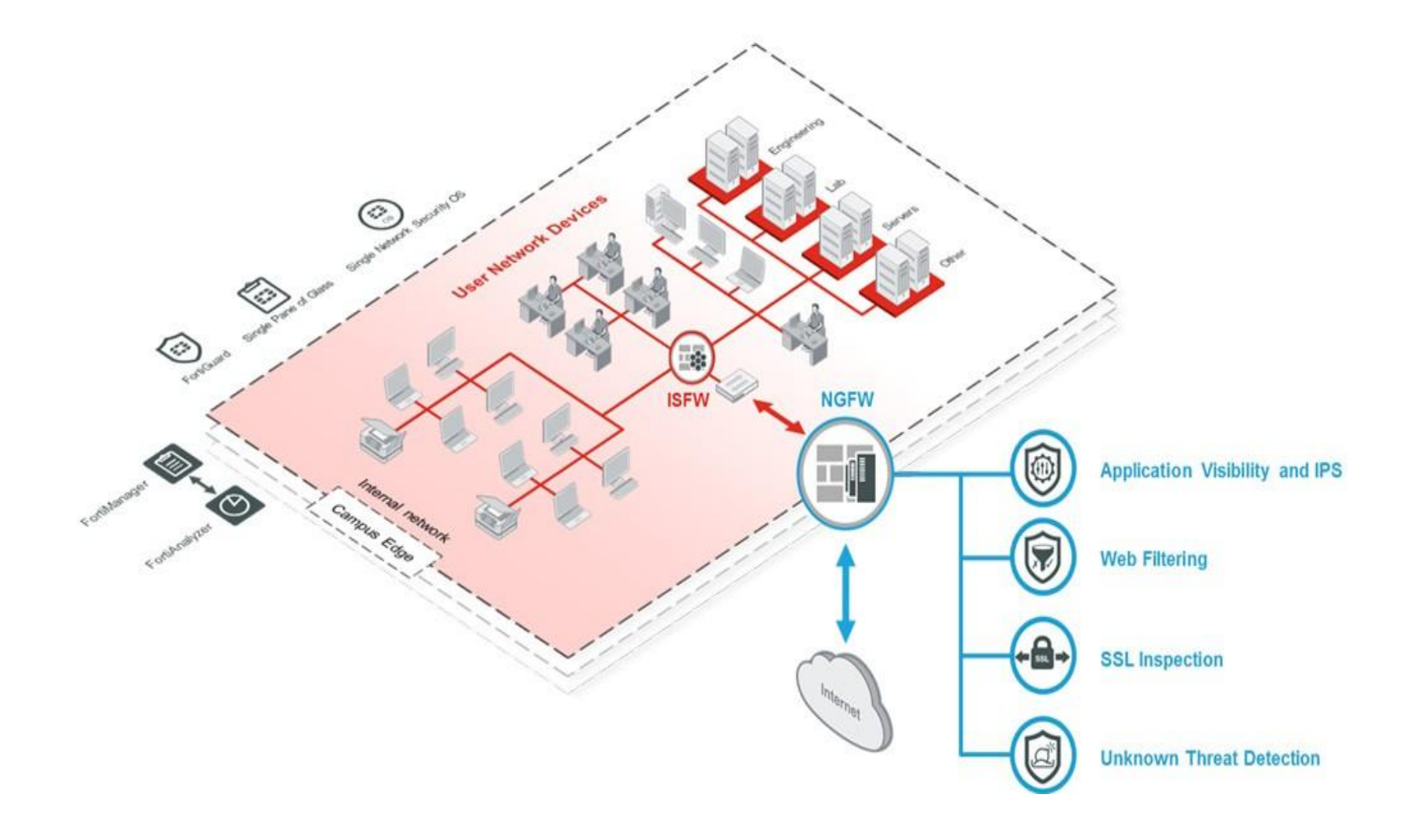

# UTM e NGFW

- Indipendentemente dalle dimensioni dell'azienda e senza badare a quali soluzioni le persone scelgono, che sia un UTM o un NGFW, può avere senso unificare motori di scansione multipla in una sola box. Non è necessario pagare per hardware aggiuntivo, licenze, contratti di manutenzione ecc.. Inoltre, così facendo si ha migliore possibilità di combattere le minacce multi-vettore di oggi.
- Piuttosto che gestire strumenti di sicurezza separati, con box/console e policy differenti per ciascuna soluzione, unificate la vostra sicurezza.
- Probabilmente la promessa di costi operativi più bassi, unita a livelli di sicurezza maggiori, è ciò che sta guidando la crescita del mercato della sicurezza integrata.

### IDS

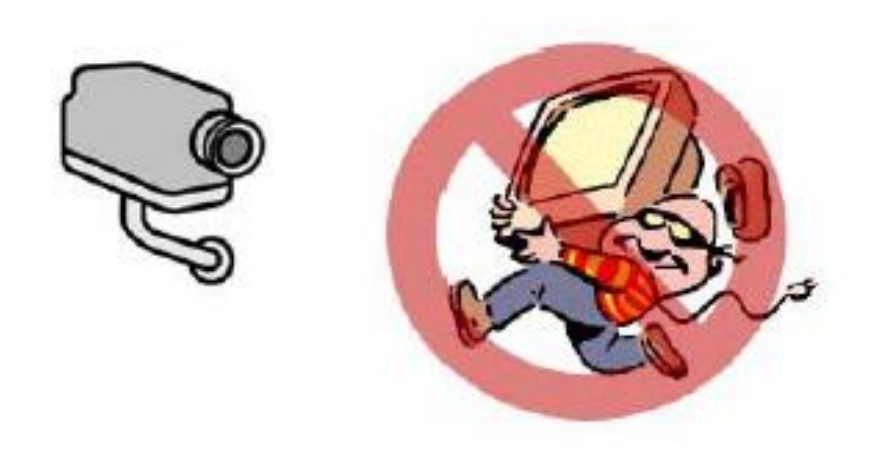

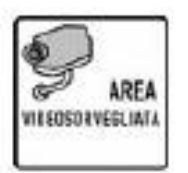

- Analogia: gli **[IDS](https://it.wikipedia.org/wiki/Intrusion_detection_system)** possono essere visti come i sistemi di allarme delle abitazioni
- Lanciano allarmi in caso di attività sospette
- Sono passivi: a differenza dei firewall, hanno il compito di avvisare, non di intervenire

# Anomaly detection

- Nella knowledge base mantengono il comportamento "normale"
- Effettuano un'analisi facendo un confronto col comportamento normale
- Tutto ciò che è diverso da questo è un comportamento anomalo

# Misuse detection

- Nella KB mantengono il comportamento anomalo
- Effettuano un'analisi cercando i pattern dannosi: hanno un database di firme
- I più usati si basano sul pattern-matching

# Anomaly vs Misuse: falsi allarmi

- Falsi negativi: attacchi non rilevati
- Falsi positivi: rilevamento errato
- Gli IDS di tipo *anomaly* producono un maggior numero di falsi positivi e meno falsi negativi
- Gli IDS di tipo *misuse* si comportano in maniera opposta

# Host IDS

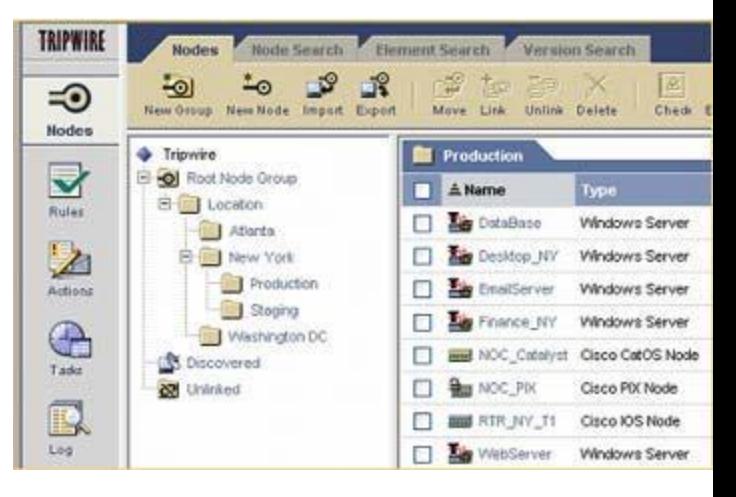

- Effettuano un'analisi sulla singola macchina host
- Possono essere configurati differentemente da un host all'altro: si guadagna in termini di precisione
- Non hanno una visione generale del comportamento della rete
- I più diffusi si basano sull'analisi del file system, per individuare modifiche non consentite
## Limiti

- L'IDS non può essere installato con Firewall perché deve essere "nascosto"
- Sarebbe meglio installare vari sensori IDS in diversi punti della rete per raccogliere un'informazione completa
- *Progettare strategie di inserzione sfruttando pregi di entrambi (IDS e Firewall), segmentare prevedendo autenticazione, unificare motori di scansione multipla in una sola box.*

### [… altri](https://it.wikipedia.org/wiki/Intrusion_detection_system) [limiti](https://it.wikipedia.org/wiki/Intrusion_detection_system)

- *Il tempo tra l'identificazione di un nuovo tipo di attacco e l'aggiornamento del database rappresenta una situazione molto pericolosa. In questo intervallo di tempo l'IDS signature-based non può identificare l'attacco.*
- *I diversi errori e bug dei software possono creare pacchetti corrotti e attivare falsi positivi*
- *Errori dovuti a debolezze nel processo di autenticazione o debolezze dei protocolli usati non vengono considerati anomalie. L'IDS considera il traffico normale se grazie a una debolezza qualsiasi un attaccante riesce ad autenticarsi alla rete con tutti i privilegi a lui assegnati.*
- *Un IDS non analizza pacchetti criptati.*
- *Alcuni IDS tengono in considerazione l'indirizzo sorgente del pacchetto nel processo di analisi. Se l'indirizzo nel pacchetto non è quello effettivo del mittente, vedi <i>IP [spoofing](https://it.wikipedia.org/wiki/IP_spoofing),si potrebbero avere dei falsi negativi (che sono situazioni pericolose)*
- *È molto difficile definire la baseline della rete (cioè la situazione considerata normale) se l'IDS è anomaly-based. questo potrebbe creare tanti falsi positivi (meno pericolo) o falsi negati (situazioni da evitare)*

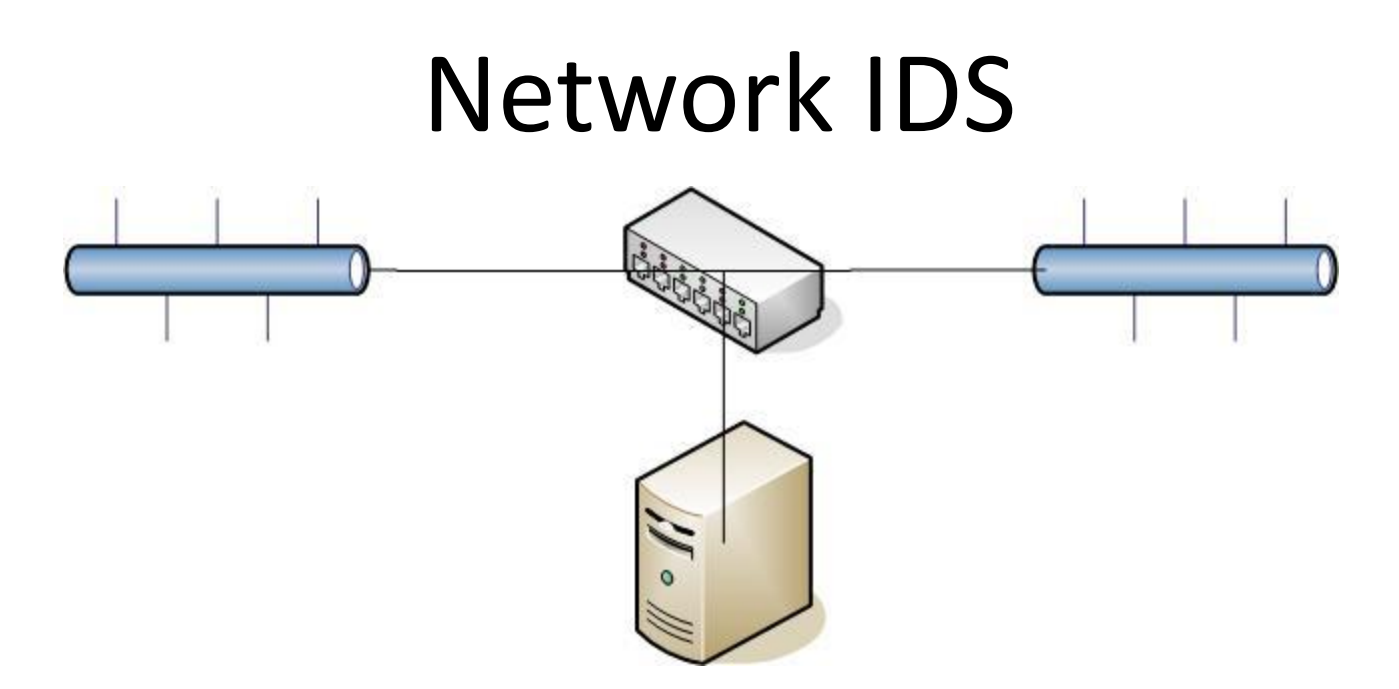

Effettuano un'analisi sul traffico di rete, alla ricerca di pattern relativi ad azioni dannose

- Si installano sensori:
- Nascosti
- In modalità promiscua
- Con raccolta ed analisi centralizzate

### [Differenza tra IDS e FIREWALL](https://it.wikipedia.org/wiki/Intrusion_detection_system)

- *A differenza del firewall che ,con una [Lista di controllo degli accessi,](https://it.wikipedia.org/wiki/Lista_di_controllo_degli_accessi) definisce un insieme di regole che i pacchetti devono rispettare per entrare o per uscire dalla rete locale,un IDS controlla lo stato dei pacchetti che girano all'interno della rete locale confrontandolo con situazioni pericolose già successe prima o con situazioni di anomalia definita dall'amministratore di sistema.*
- *Un firewall può bloccare un pacchetto ma un IDS agisce in modo passivo cioè quando rileva la presenza di una anomalia genera un allarme senza però bloccarla.*
- *L'IDS agisce anche al livello del singolo Host facendo 2 snapshots successivi del sistema e confrontandoli per evidenziare situazioni di anomalia (per es aumento di privilegi dei file,un utente semplice diventa amministratore o un file system è stato cambiato)*
- *Se un attacco è stato originato all'interno della rete locale, LAN, il firewall non può fare niente solo l'IDS può, analizzando la rete,scoprire situazioni di anomalia.*
- *l'IDS (da solo) o il firewall (da solo) non possono garantire la sicurezza del sistema.*

*Bisogna combinarli entrambi per poter aumentare il livello di sicurezza in una rete sapendo sempre che la sicurezza non è un prodotto ma un processo in continua miglioramento*

### Strategie di inserzione

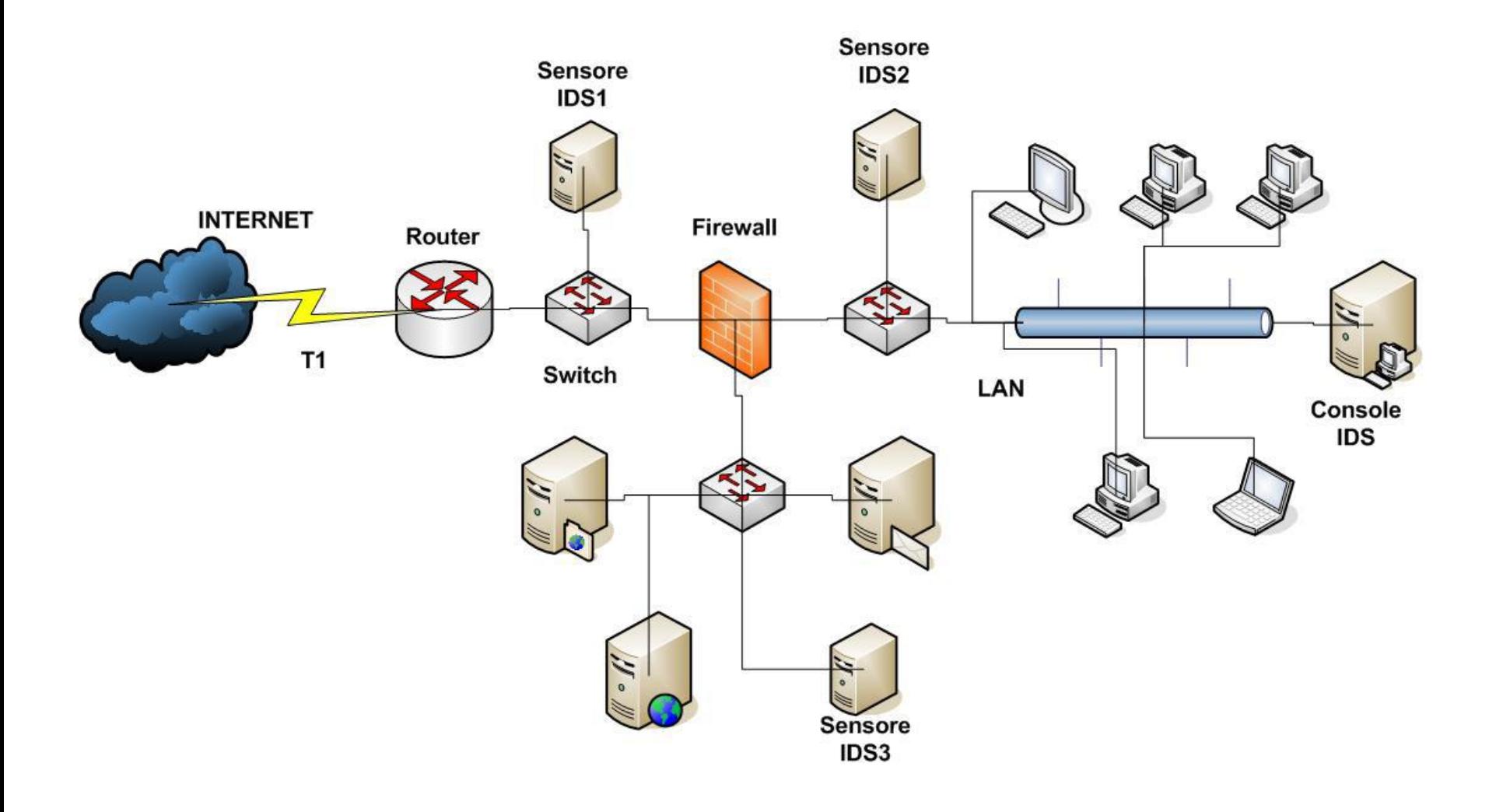

### Strategie di inserzione

• A monte del firewall: analizzano tutto il traffico, compresi gli attacchi diretti al firewall

• Nella DMZ: rilevano gli attacchi ai servizi installati

• Nella LAN: analizzano il traffico interno

### Tecnologia per l'inserzione

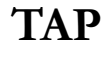

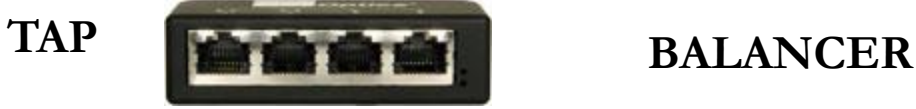

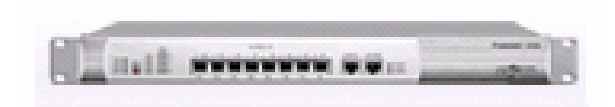

TAP hanno 4 porte:

- Una di input
- La replica dell'input
- Una di output
- La replica dell'output

#### **BALANCER**

- Bilanciano il traffico sulle porte
- Si evita che i sensori perdano pacchetti catturati in ingresso

### Implementazione di un sistema di rilevamento delle intrusioni per reti

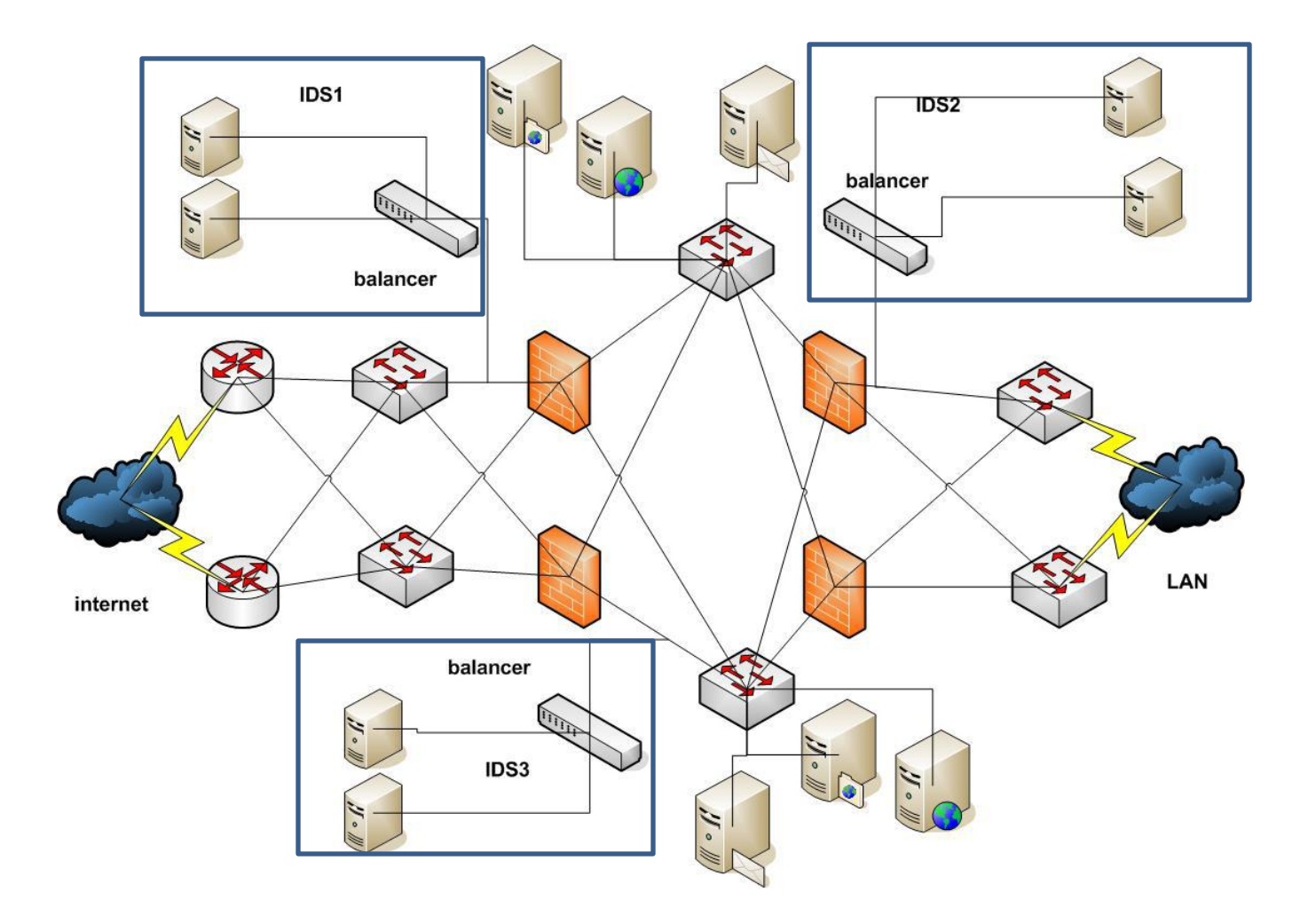

### Problema: costi elevati

- Una soluzione di questo tipo comporta costi molto elevati:
	- 3 balancer
	- 6 sensori
	- 12 tap
- Si potrebbe pensare di utilizzare in tutto o in parte prodotti *open source*

### Implementazione di un sistema di rilevamento delle intrusioni per reti: *ridotto*

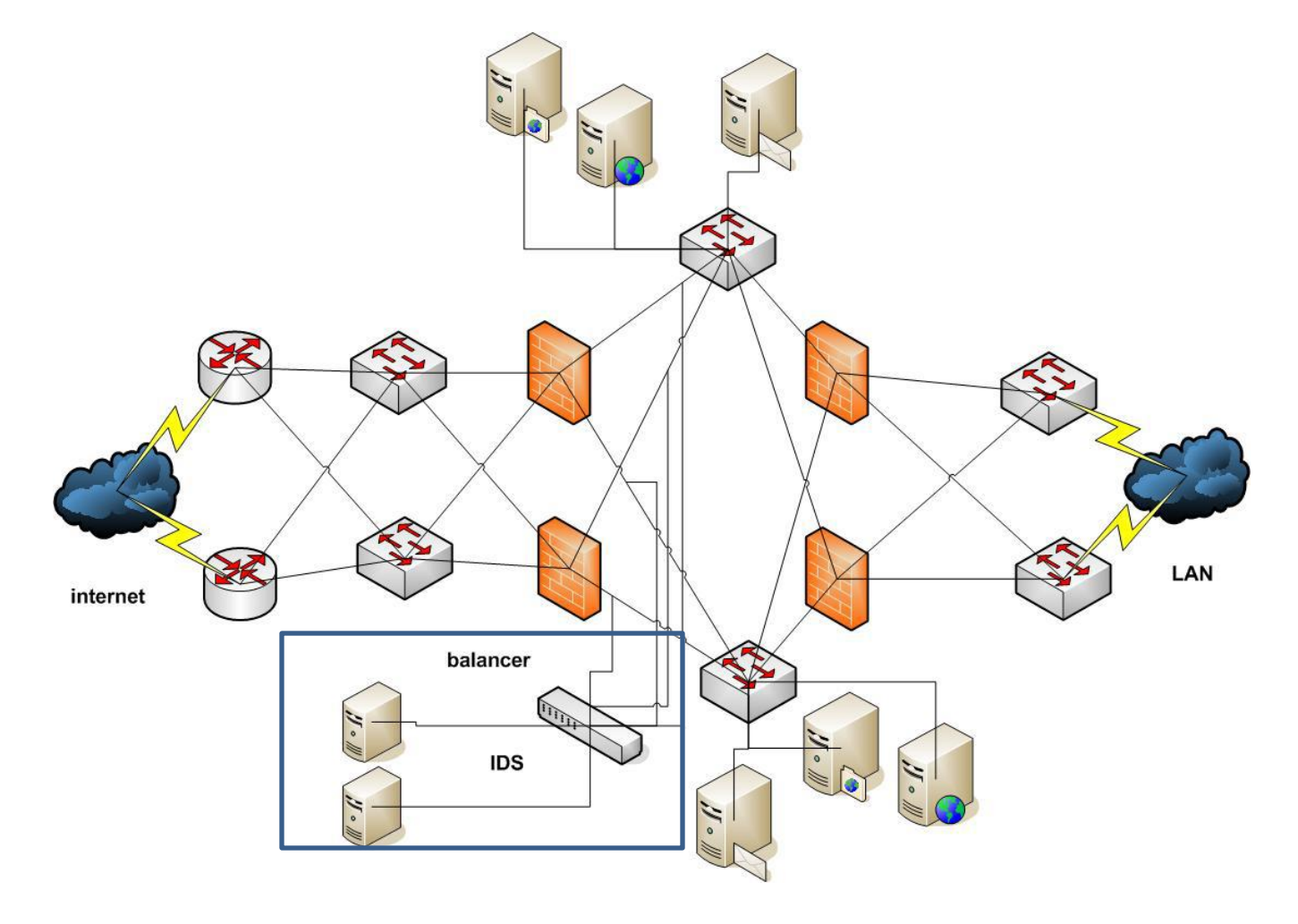

### Intrusion Prevention System

- Gli IPS sono sistemi **reattivi** che agiscono nella fase di prevenzione degli attacchi
- Analizzano il traffico, come gli IDS, ma hanno la **possibilità di filtrare pacchetti**, come i firewall
- Problema: DoS indotto da un attaccante mediante *spoofing* di indirizzi consentiti
- Soluzione: blocco dinamico delle connessioni, filtri che agiscono sul singolo pacchetto

#### Scenario senza Virtual Private Network

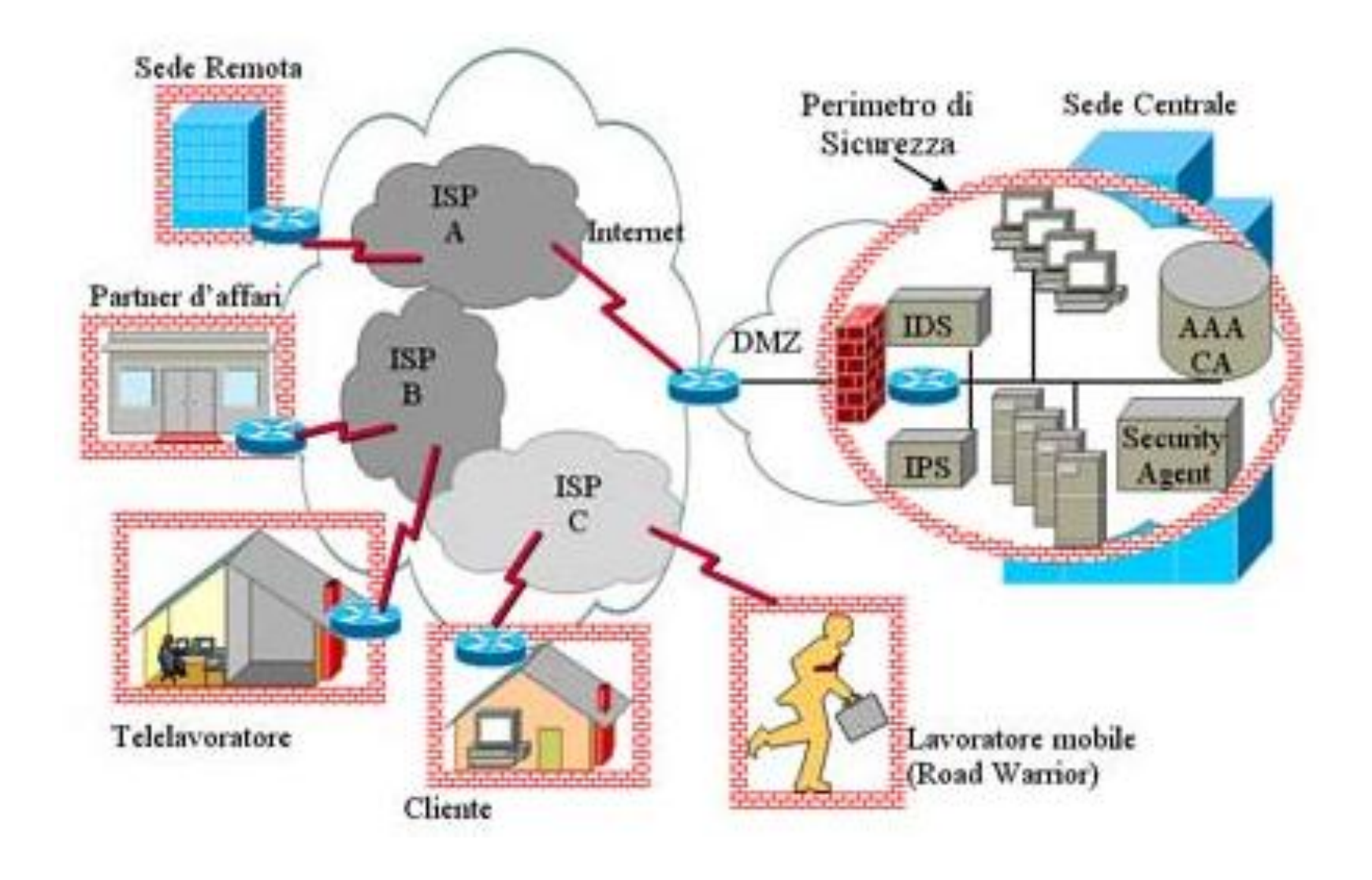

### Scenario con VPN

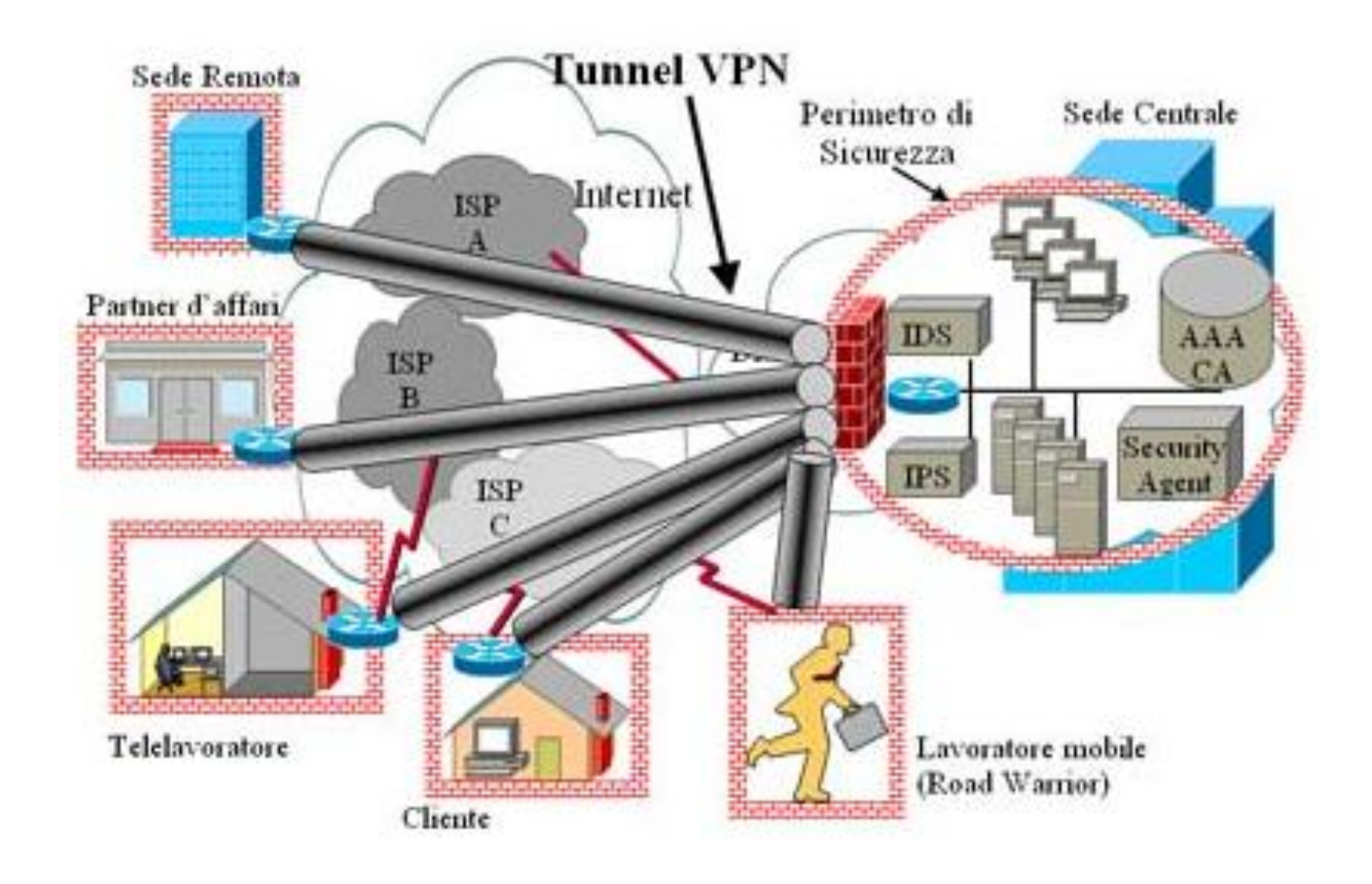

#### Virtual Private Network

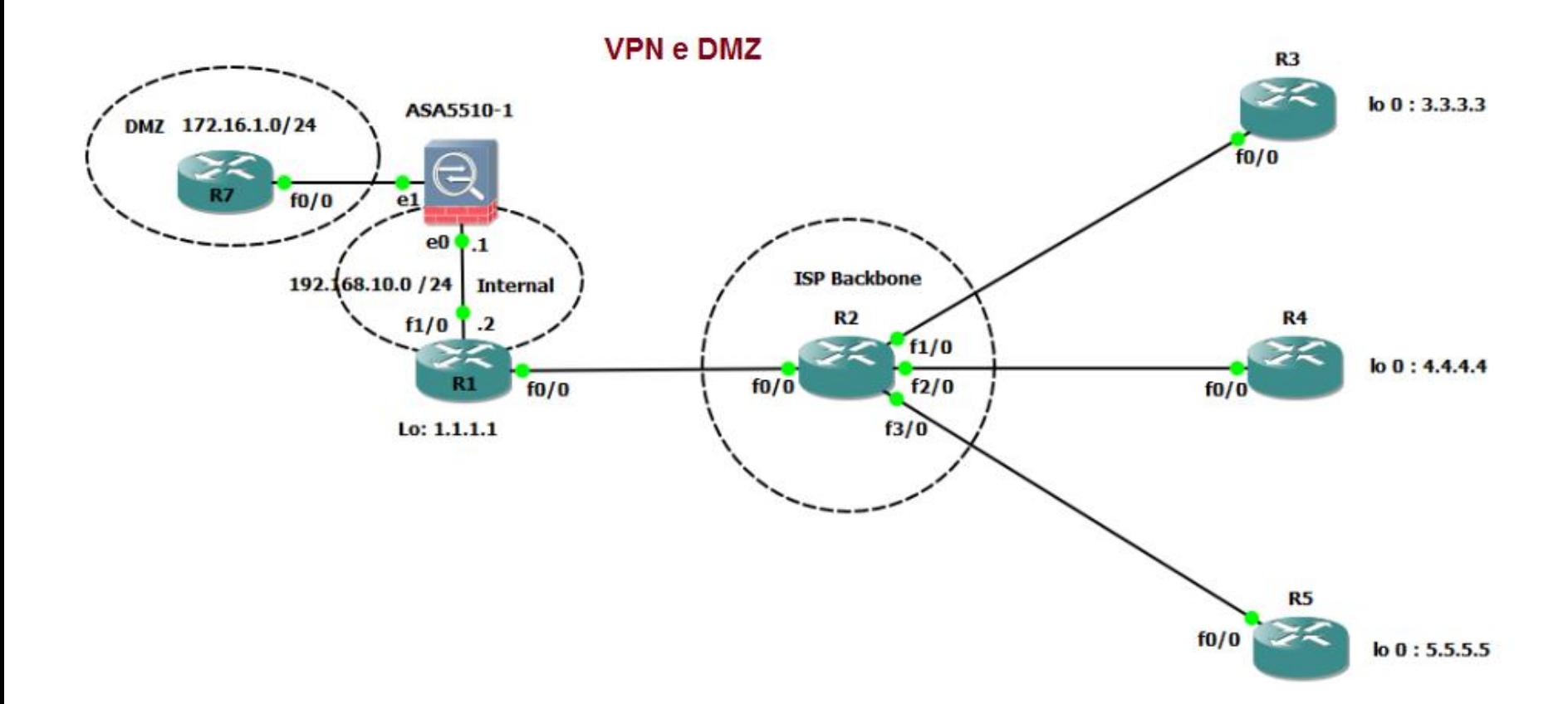

#### Secure VPN: crittografia e tunneling

**Virtual Private Networks** 

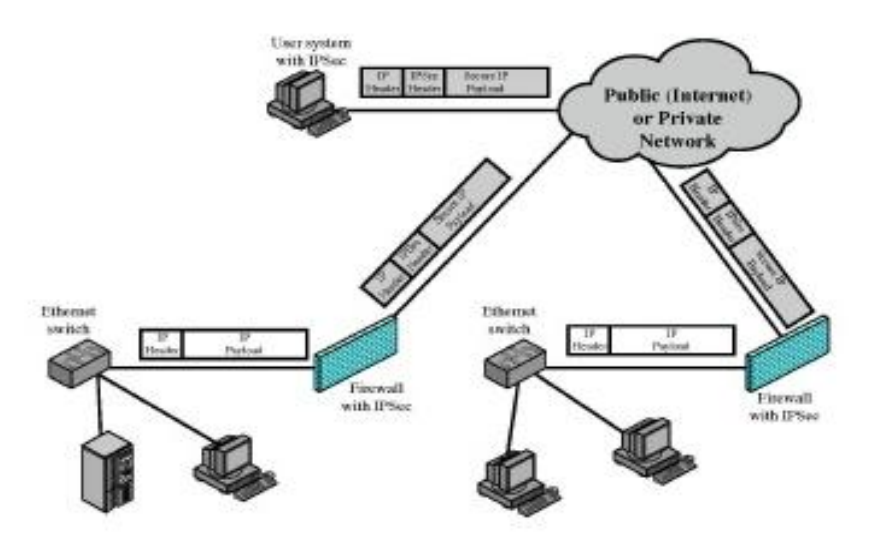

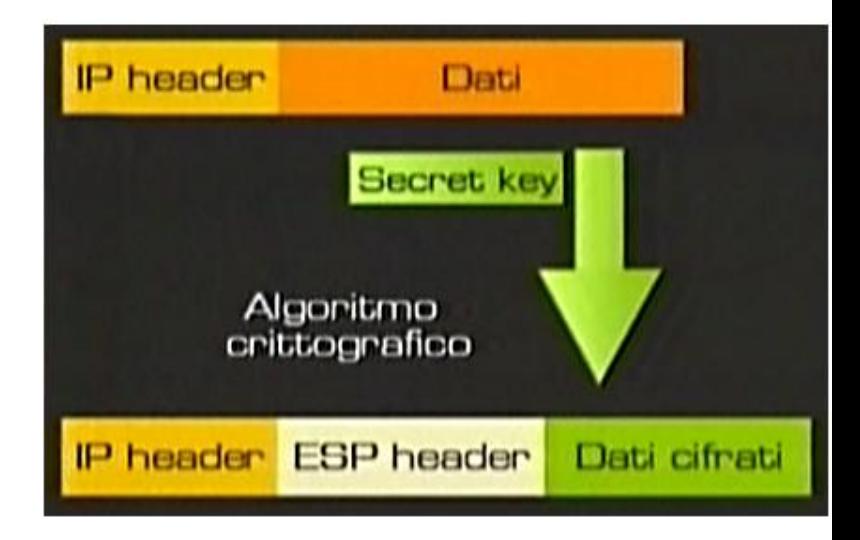

## Analisi dei messaggi di log

- Quando si hanno diversi sensori, l'analisi dei messaggi di log diventa una procedura dispendiosa
- Si può utilizzare un sistema di raccolta ed analisi centralizzato
- Ad esempio, esistono console che forniscono strumenti per una lettura più agevole

### Correlazione degli allarmi

- Altri allarmi e messaggi di log vengono prodotti da:
	- Sistema operativo
	- Altri strumenti di sicurezza
	- Applicativi
- Messaggi di log con livello di dettaglio differente e raccolti in punti differenti della rete
- Si può pensare di correlare i messaggi di log per avere una visione più generale e comunque completa

### Correlazione degli allarmi

Ad esempio si possono correlare gli allarmi in base:

- Al *timestamp*: allarmi relativi ad eventi avvenuti in istanti di tempo vicini
- Agli *indirizzi IP* sorgente e/o destinazione: allarmi relativi ad eventi generati dalla stessa sorgente e/o diretti alla stessa destinazione
- Al *tipo di messaggio*: allarmi relativi ad eventi dello stesso tipo

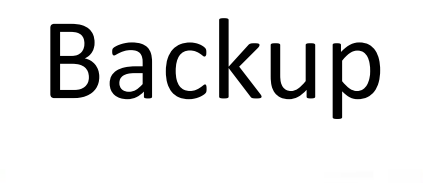

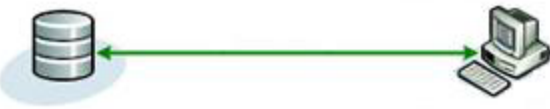

Le copie di backup possono essere utilizzate sia per risolvere problemi di sicurezza, sia per risolvere problemi di crash hw

• Servono:

- Politiche di backup
- Supporti hw
- Utility sw

Bisogna stabilire:

- Quali sono i dati sensibili e dove si trovano
- La frequenza con cui si vogliono effettuare i backup
- Quando devono essere effettuati i backup e chi è responsabile di farlo
- Il tipo di backup
- Come vengono gestite le copie

### Esempi

Dati sensibili: dati privati di clienti e personale, dati necessari per i vari processi, altri dati utili al sistema informativo

- Si potrebbero effettuare backup in automatico, di notte
- Si potrebbero effettuare backup di sistemi ad intervalli di qualche settimana o un mese e backup incrementali o differenziali ogni settimana o quotidianamente (per i dati molto sensibili)

### Supporti hw ed utility sw

- Si possono utilizzare CD o DVD, hard disk o dischi RAID
- Ci sono anche hw dedicati
- Esistono varie utility di supporto che forniscono:
	- **–** Un'interfaccia friendly
	- Strumenti per l'esecuzione automatica
	- La scelta dei vari tipi di backup da effettuare

# **Consigli**

- È utile conservarsi più copie effettuate in date differenti
- Si consiglia di separare il backup dei dati da quelli del sistema per gestirli separatamente
- Effettuare periodicamente copie del sistema su supporti non modificabili
- Fare attenzione alle copie per evitare di smarrirle o danneggiarle

#### Sistemi di **backup** [locale e remo](http://infointernetsecurity.blogspot.it/)to

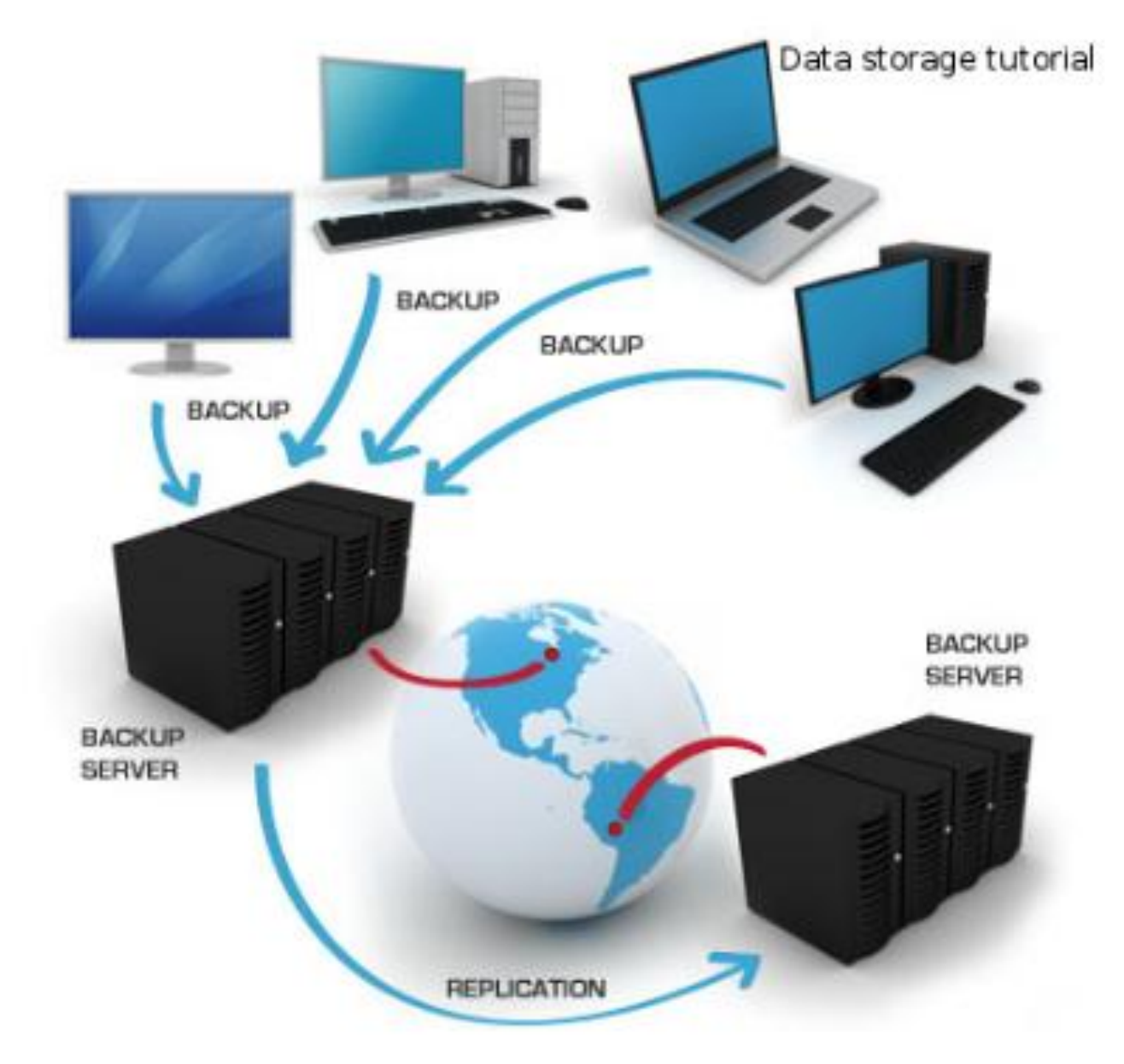

### Risposta agli incidenti informatici

La risposta agli incidenti è composta da:

- *Analisi delle informazioni* che vengono dalla fase di *rilevamento* (completate con altre raccolte al momento)
- *Intervento* per *evitare* o *ridurre al minimo* i *danni*
- *Configurazione dei sistemi* per *eliminare* le *vulnerabilità*
- *Ripristino* del *normale funzionamento*

### Direzione futura

La tendenza attuale è quella di avere strumenti di analisi anche complessi

• Aiutano ad analizzare grandi moli di dati che riguardano l'attività

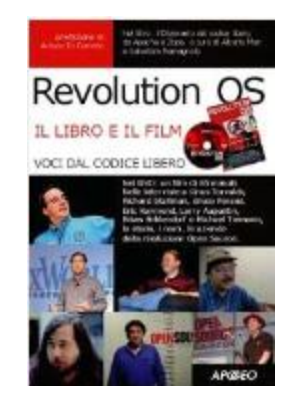

#### "Il peggior nemico della sicurezza è la complessità"

L'[evoluzione](http://docplayer.it/1847753-Architetture-e-strumenti-per-la-sicurezza-informatica.html) potrebbe essere un sistema che produce dei piani di soluzione, **dopo** aver riconosciuto il tipo di incidente

• Sistemi di questo tipo potrebbero essere di supporto ai [security manager](https://it.wikipedia.org/wiki/Security_manager)

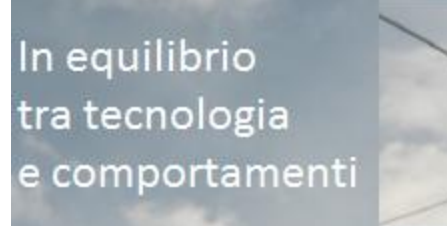

## Fonti

- [http://www.di.unisa.it/~ads/corso](http://www.di.unisa.it/~ads/corso-security/www/CORSO-0203/Firewall2003/)[security/www/CORSO-0203/Firewall2003/](http://www.di.unisa.it/~ads/corso-security/www/CORSO-0203/Firewall2003/)
- <http://www.wikipedia.org/wiki/Firewall>
- [http://www.zerounoweb.it/static/upload/201/0121/](http://www.zerounoweb.it/static/upload/201/0121/2016-ossforti-internal-segmentation-firewall.pdf) [2016-ossforti-internal-segmentation-firewall.pdf](http://www.zerounoweb.it/static/upload/201/0121/2016-ossforti-internal-segmentation-firewall.pdf)
- [http://www.clubticentro.it/wp](http://www.clubticentro.it/wp-content/uploads/2009/09/CAPUZZI-architetture_e_strumenti_per_la_sicurezza.pdf)[content/uploads/2009/09/CAPUZZI](http://www.clubticentro.it/wp-content/uploads/2009/09/CAPUZZI-architetture_e_strumenti_per_la_sicurezza.pdf)architetture e strumenti per la sicurezza.pdf